<span id="page-0-0"></span>Mode d'emploi Nestler

[Slide rules HOME page](file:///C|/SlideRules/WebPage/index.htm) [International](file:///C|/SlideRules/WebPage/international/international.htm) [< SITE MAP >](file:///C|/SlideRules/WebPage/map.htm)

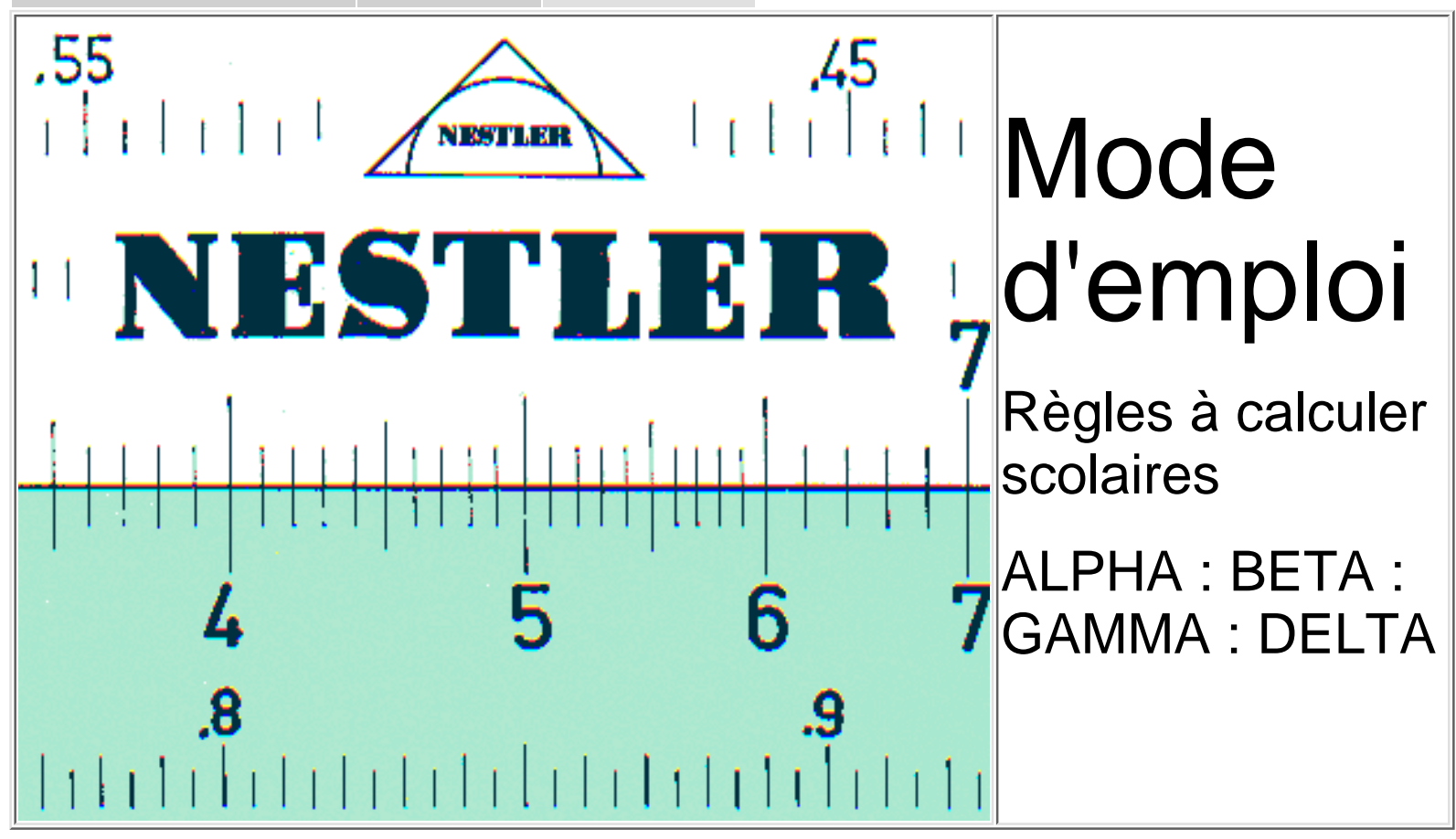

# **Table des matières**

**[A. Notions de Base et Calculs élémentaires](#page-1-0)**

- **[1° Principe de la règle à calculer](#page-1-1)**
- **[2° Echelles de base: lecture et réglage](#page-23-0)**
- **[3° Représentation schématique de la règle](#page-25-0)**
- **[4° La multiplication](#page-26-0)**
- **[5° La division](#page-28-0)**
- **[6° Multiplication et division combinées](#page-29-0)**
- **[7° Rapports et proportions](#page-30-0)**
- **[8° L'Echelle des inverses CI](#page-31-0)**
- **[9° Echelles de base décalées CF,DF](#page-33-0)**
- **[10° Elévation au carrée / Extraction de la racine carrée](#page-37-0)**
- **[11° Elévation au cube / Extraction de la racine cubique](#page-38-0)**
- **[12° Echelles de mantisses L](#page-39-0)**
- **[B. Rapports Trigonométriques. Angles](#page-2-0)**
	- **[1° Les échelles trigonométriques](#page-2-1)**
	- **[2° Echelles de sinus S](#page-14-0)**
	- **3°** La relation  $a/\sin \alpha = b/\sin \beta = c/\sin \gamma$  application
	- **[4° Echelles des tangentes et cotangentes T1 et T2](#page-17-0)**

#### <span id="page-1-0"></span>**[Tables des matières](#page-0-0)**

- **A. Notions de Base et Calculs élémentaires**
- **[1° Principe de la règle à calculer](#page-1-1)**
- **[2° Echelles de base: lecture et réglage](#page-23-0)**
- **[3° Représentation schématique de la règle](#page-25-0)**
- **[4° La multiplication](#page-26-0)**
- **[5° La division](#page-28-0)**
- **[6° Multiplication et division combinées](#page-29-0)**
- **[7° Rapports et proportions](#page-30-0)**
- **[8° L'Echelle des inverses CI](#page-31-0)**
- **[9° Echelles de base décalées CF,DF](#page-33-0)**
- **[10° Elévation au carrée / Extraction de la racine carrée](#page-37-0)**
- **[11° Elévation au cube / Extraction de la racine cubique](#page-38-0)**
- **[12° Echelles de mantisses L](#page-39-0)**

# <span id="page-1-1"></span>**1. Principe de la règle à calculer**

Pour mesurer la longueur d'un segment de droite nous utilisons normalement une règle graduée soit en cm, soit en mm. Si nous disposons de 2 règles identiques nous pouvons également nous en servir pour faire des additions et des soustractions. On admettra que chaque trait de la graduation en mm correspond à un nombre.

Pour effectuer l'addition:  $34 + 48 = 82$ 

nous disposons les 2 règles l'une contre l'autre comme l'indique la figure 2. Nous plaçons le trait 0 de la règle C au-dessus du trait 34 de la règle D. Le trait 48 de la règle C se trouve alors placé en face du trait 82 de la règle D. 82 représente la somme cherchée. Les flèches rouges de la figure 2 indiquent comment effectuer cette opération. [*Note: La documentation originale a été imprimée en noir et blanc.*] Nous venons ainsi de faire une addition en utilisant deux règles à graduation linéaire normale (ce qui veut dire que la distance entre deux divisions successives est la même en tout point de la règle).

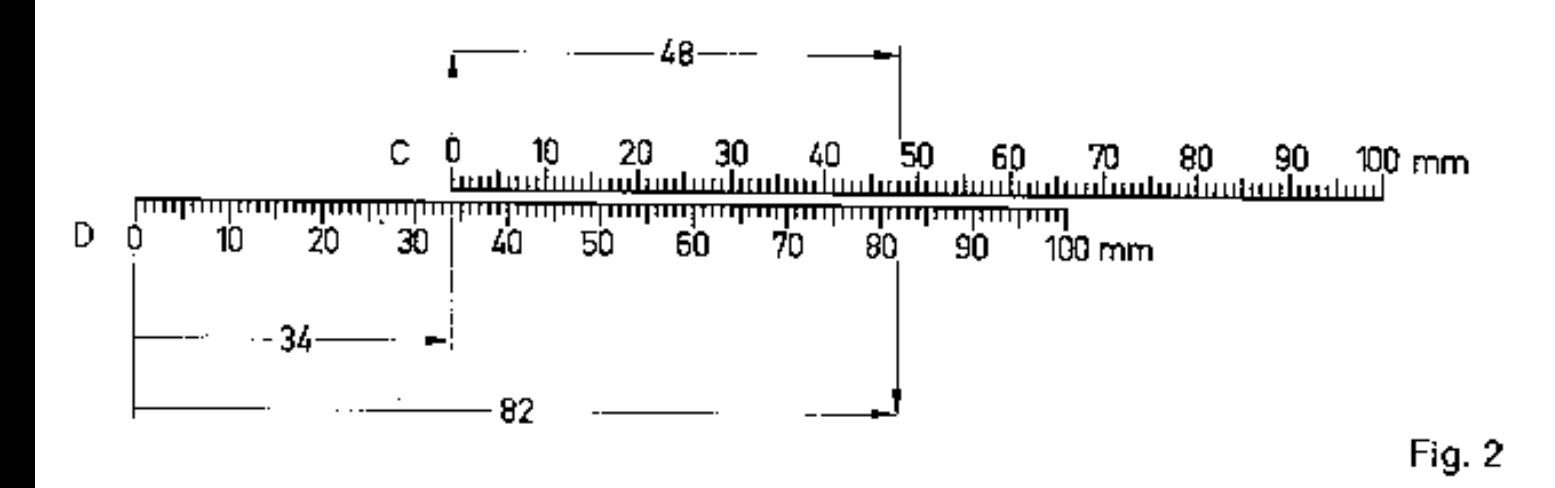

Pour effectuer la soustraction nous faisons une opération analogue en retranchant un des segments de l'autre. Maintenons les 2 règles dans la position qu'elles occupaient dans l'exemple précèdent et essayons de faire la différence:  $82 - 48 = 34$ 

Le trait 48 de la règle C est placé au-dessus du trait 82 de la règle D. Nous remarquons que le trait 0 de la règle C est placé au-dessus du trait 34 de la règle D. 34 est la différence recherchée.

C'est d'une façon analogue que fonctionne la règle à calculer. On remarquera que les graduations de la règle ne sont plus équidistantes, mais disposées d'une manière particulière en se resserrant de plus en plus vers la droite en général: c'est une graduation logarithmique. Du fait de l'utilisation de cette échelle dite logarithmique les additions de longueurs ne donnent

<span id="page-2-0"></span>**[Tables des matières](#page-0-0)**

- **B. Rapports Trigonométriques. Angles**
- **[1° Les échelles trigonométriques](#page-2-1)**
- **[2° Echelles de sinus S](#page-14-0)**
- **[3° La relation](#page-15-0)** *a***/sin** α **=** *b***/sin** β **=** *c***/sin** γ **application**
- **[4° Echelles des tangentes et cotangentes T1 et T2](#page-17-0)**
- **[5° Arcs-Radians-Petits angles](#page-18-0)**
- **[5°1 La marque](#page-20-0)** ρ
- **[5°2 Degrés Radians](#page-21-0)**

## <span id="page-2-1"></span>1. **Les échelles trigonométriques**

L'envers de la règle à calculer comporte 4 échelles permettant de déterminer les rapports trigonométriques. Nous distinguons en haut les échelles T 1 et T 2 donnant les tangentes puis en bas échelle des sinus et l'échelle ST qui nous permet de transformer la mesure d'un arc exprimée en degrés (et comprise entre 0,55° et 6°) en radians et inversement. Les paragraphes suivants nous montreront comment nous servir de ces échelles.

Les nombres inscrits sur les échelles T 1, T 2, S, ST sont des degrés (1 angle droit =  $90^{\circ}$ ).

**Remarque importante:** L'intervalle entre 2 valeurs consécutives de degrés n'est pas divisé sexagésimalement en minutes et secondes. Il est par contre divisé décimalement car actuellement on n'utilise plus que cette division dans la pratique. Si un angle est exprimé en degrés, minutes et secondes, il faut convertir les minutes et secondes en dixièmes ou centièmes de degrés.

### **Exemple:**  $2^{\circ}30' = 2.5^{\circ}$

La précision des échelles trigonométriques correspond à celle d'une table des lignes trigonométriques de 3 ou 4 décimales. Dans la pratique on a rarement besoin d'une précision plus grande. Dans ces cas on pourra se servir de tables à 5 ou 6 décimales.

Les échelles ne comportent que des angles dont la valeur est comprise entre 0 et 90°. Les rapports trigonométriques des angles supérieurs à 90° seront déterminés en utilisant les règles classiques sur les arcs associés.

### **Exemple:**

sin  $150^{\circ} = \sin(180^{\circ} - 150^{\circ}) = \sin 30^{\circ}$ cos  $120^{\circ} = -\cos(180^{\circ} - 120^{\circ}) = -\cos 60^{\circ}$ 

Les chiffres gravés sur les échelles A, B, C ou D pouvaient représenter plusieurs nombres. Ainsi 2 peut représenter 20, 2000, 0,02 etc... .

Par contre les nombres des échelles T 1, T 2, S, ST ont une valeur bien déterminée et ne peuvent pas servir pour représenter le dixième, centième, etc. .. . du nombre ou représenter 10,100.. . fois le nombre.

C'est ainsi que 30 représente bien 30° et non 3° ou 3000.

La figure 30 ci-après montre la relation qui existe entre les échelles T 1, T 2, S, ST et l'échelle de base D sur laquelle on lira les rapports trigonométriques des angles figurant sur les échelles T 1, T 2, S, ST. Sur la règle les échelles T 1 et T 2 sont disposées l'une sous l'autre. En réalité l'échelle T 1 devrait être placée à gauche de l'échelle T 2 comme l'indique la figure 30. Dans ce cas l'échelle de base D devrait aussi être prolongée vers la gauche. Pour éviter cela, on a préfère disposer T 1 au-dessus de T 2.

Un nombre gravé sur l'échelle D représente la tangente de l'angle reporté sur l'échelle T 2.

# **Exemple:**

tg  $70^{\circ} = 2{,}75$ 

#### <span id="page-3-1"></span>**[Tables des matières](#page-0-0)**

# **C. Fonctions Exponentielles et Logarithmiques**

**[1° Les échelles exponentielles LL](#page-3-0)**

- **[2° Puissances de la forme](#page-4-0)**  $y = a^{\underline{x}}$
- **[2°1 Puissances de](#page-6-0)** *e*
- **[3° Racines de la forme a = x](#page-7-0)**√**y**
- $4^\circ$  Logarithmes de la forme  $x = \frac{a}{a}$   $y$
- **[4°1 Logarithmes des décimaux de base 10 : log](#page-9-0)** *x*
- **[4°2 Logarithmes naturels népériens: ln](#page-10-0)** *x*

#### **Divers**

**[1° Le curseur - Utilisation de ses marques](#page-10-1) [2° Entretien et nettoyage de la règle à calcule](#page-12-0)**

# <span id="page-3-0"></span>**1. Les échelles exponentielles LL**

Au bas du recto (face avant) du corps de la règle se trouvent les échelles LL 2 et LL 3 gravées en noir. Les nombres reportés sur ces échelles vont de 1,1 jusqu'à 30.000. Ces échelles ont été établies en ne représentant non pas les logarithmes des nombres, mais les logarithmes des logarithmes de ces nombres: d'où l'appellation LL de ces échelles. En raison de cette particularité, les nombres figurant sur ces échelles ne représentent pas une simple suite de chiffres comme c'est le cas avec les échelles A, B, C, D, CI par exemple, mais représentent les valeurs réelles de ces nombres. C'est ainsi que 5 lu sur LL 3 représente bien 5 et non pas 50, 500, 0,05.

Les échelles LL servent

au calcul de puissances de la forme  $y = a^x$ à l'extraction de racines de la forme a =  $x\sqrt{y}$ à la recherche de logarithmes de la forme x = alog y

Les échelles LL seront utilisées en liaison avec les échelles C et D. A un nombre x repéré sur C ou D correspond une valeur lue sur les échelles LL. C'est pour cette raison qu'on a marqué et à droite des échelles LL.

Les échelles LL 2 et LL 3 placées bout à bout représentent une échelle d'environ 50 cm. Elle a été obtenue comme nous l'avons déjà indiqué en prenant encore une fois le logarithme des longueurs représentées sur l'échelle de base C ou D. Les valeurs inscrites représentent non pas le logarithme du logarithme du nombre considéré, mais sont les nombres mêmes. La figure 39 représente ces échelles et indique comment elles devraient être disposées normalement. La base est celle de l'échelle C ou D. Les échelles C et D auraient du être prolongées vers la gauche d'une longueur égale à la base. C'est ce que représentent les traits en pointillé dans la figure 39. Ici aussi on a préféré, (pour garder à règle une longueur commode), décomposer les échelles LL en 2 parties qu'on a alors disposées l'une sous l'autre.

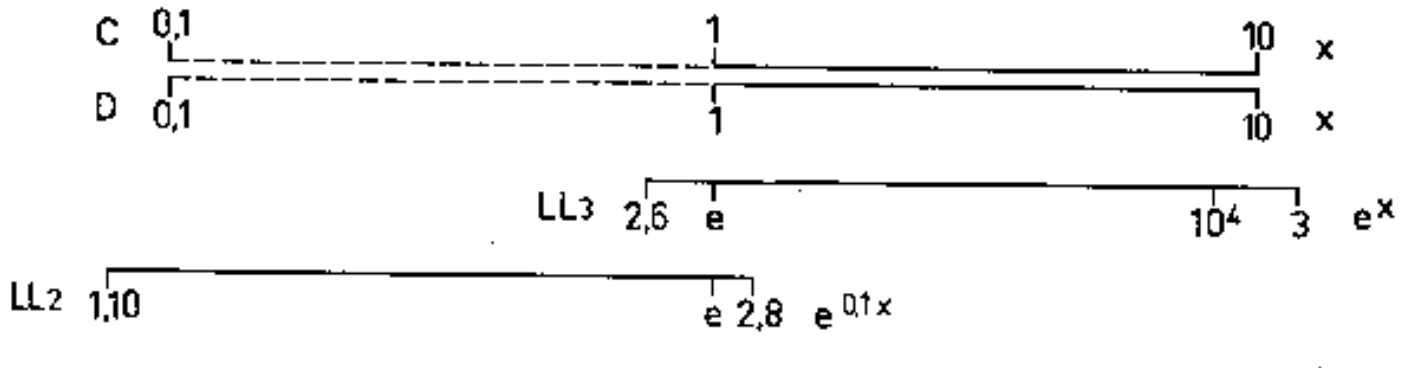

Une marque a été gravée dans la règle pour repérer la valeur *e* = 2,718. Elle se trouve sous D 1, car ln *e* = 1 (logarithme naturel de *e*) et log (ln *e*) = 0.

La disposition des échelles est telle qu'on trouve au-dessus de chaque nombre repéré sur LL 2 sa dixième puissance sur l'échelle LL 3.

Si *a* est un nombre de LL 2 nous trouvons au-dessus sur LL<sub>3</sub> sa dixième puissance c. à. d.

Inversement si *b* est un nombre de LL 3 nous trouvons en-dessous la dixième racine de ce nombre c.-à-d. 10√b

Mais il est rare qu'on ait à élever un nombre à la puissance 10 ou qu'on ait à extraire la 10ème racine d'un nombre. Ces exemples avaient pour but de montrer la relation existant entre les échelles LL 2 et LL 3.

La figure 40 nous donne quelques exemples.

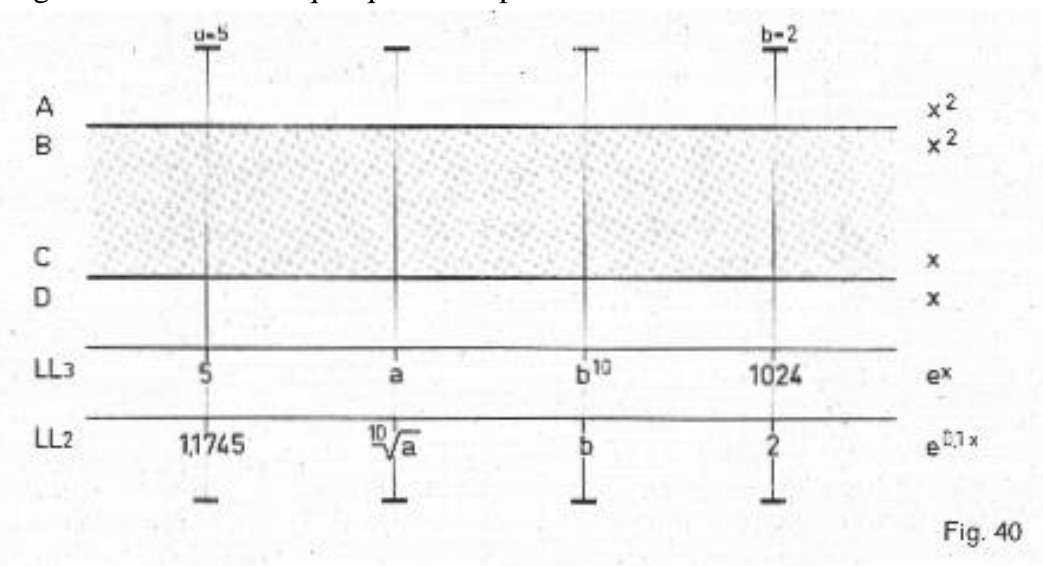

Les derniers modèles de la règle «Delta» comportent en plus de LL 2 et LL 3 une nouvelle échelle LL 1. Le principe reste le même. L'échelle LL 1 permet d'effectuer en plus des calculs avec des nombres compris entre 1,0l et 1,11 ce qui représente un avantage appréciable. L'échelle LL 1 est utilisée en liaison avec l'échelle D de la même façon que le sont les échelles LL 2 et LL 3.

De plus quand on juxtapose au moyen du trait médian du curseur, un nombre de chacune des échelles LL 1, LL 2, LL 3:

Le nombre de LL 2 sera la dixième racine du nombre figurant sur LL 3

Le nombre de LL 1 sera la dixième racine du nombre figurant sur LL 2

`Le nombre de LL 1 sera la centième racine du nombre figurant sur LL 3

Inversement

Si on élève un nombre de LL 1 à la puissance 10 on trouve le résultat sur LL 2

Si on élève un nombre de LL 2 à la puissance 10 on trouve le résultat sur LL 3

Si on élève un nombre de LL 1 à la puissance 100 on trouve le résultat sur LL 3

# <span id="page-4-0"></span>**2. Puissances de la forme y** =  $a^x$

Pour élever un nombre au carré ou au cube on peut utiliser comme nous l'avons déjà indiqué: les échelles D et A ou C et B pour l'élévation au carré les échelles D et K pour l'élévation au cube

Ces mêmes opérations peuvent aussi être effectuées au moyen des échelles LL qui permettent en plus l'élévation d'un nombre à des puissances supérieures à 3.

De plus l'exposant n'a pas besoin d'être un nombre entier comme 2, 3, 4 etc. . . .

On peut donc effectuer des opérations de la forme etc. . . .34,5 - 2 3,2 - 10 14,3

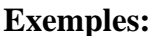

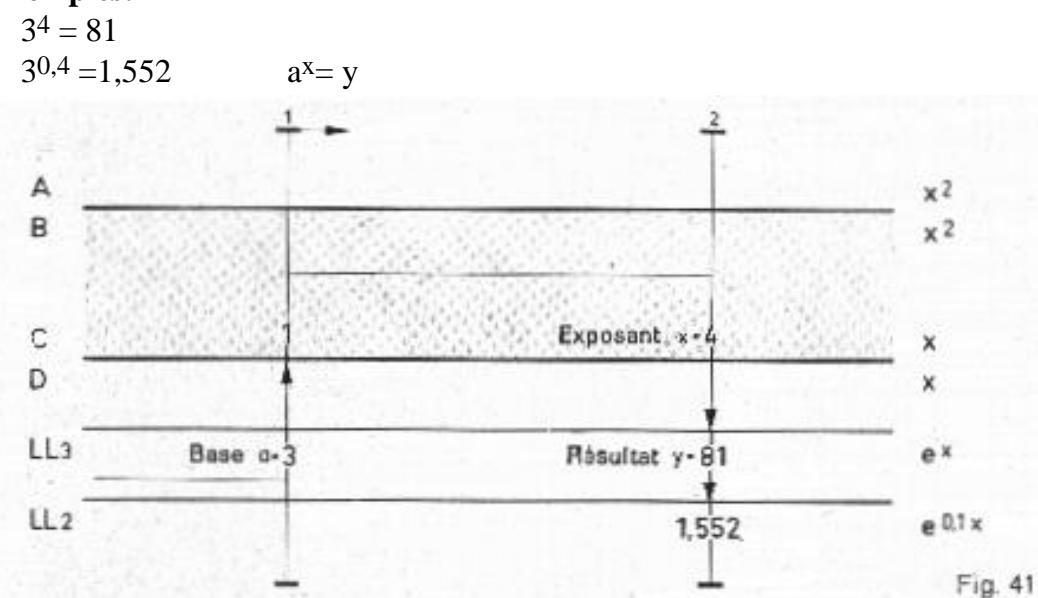

#### **Méthode:**

Placer le trait médian du curseur au-dessus de la base 3 choisie sur l'échelle LL 3. On amène ensuite C 1 sous le trait du curseur de façon à juxtaposer 3 et C 1. Déplacer ensuite le curseur et amener son trait médian au-dessus de C 4, 4 étant l'exposant de la puissance. Le trait est alors situé au-dessus de 81 de l'échelle LL 3 et au-dessus de 1,552 de l'échelle LL 2, 81 est le résultat de l'opération  $3^4$  tandis que 1,552 est la 10éme racine de 81:  $10\sqrt{81} = 1.552$ 

On peut aussi écrire  $10\sqrt{81} = 10\sqrt{34} = 30.4$ 

Si nous essayons d'effectuer par la méthode indiquée ci-dessus l'opération 28 nous ne pouvons pas lire le résultat sous C 8 car la réglette coulissante dépasse

à droite. Dans ce cas nous ne placerons pas C 1 au-dessus de 2 de LL 2 mais C 10. Nous avons déjà rencontré ce cas lors de la multiplication avec les échelles

C et D. Mais attention: dans ce cas le résultat sera lu sur l'échelle LL 3.

Si on place C 1 au-dessus d'un nombre de LL 2 le résultat sera lu sur LL 2

Si on place C 1 au-dessus d'un nombre de LL 3 le résultat sera lu sur LL 3

Si on place C 10 au-dessus d'un nombre de LL 2 le résultat sera lu sur LL 3

On ne peut placer C 10 au-dessus d'un nombre de LL 3 car l'échelle LL 4 dont on devait disposer ne figure pas sur la règle.

#### **Exemple:**

 $2^8 = 256$  $2^{0,8} = 1.741$ 

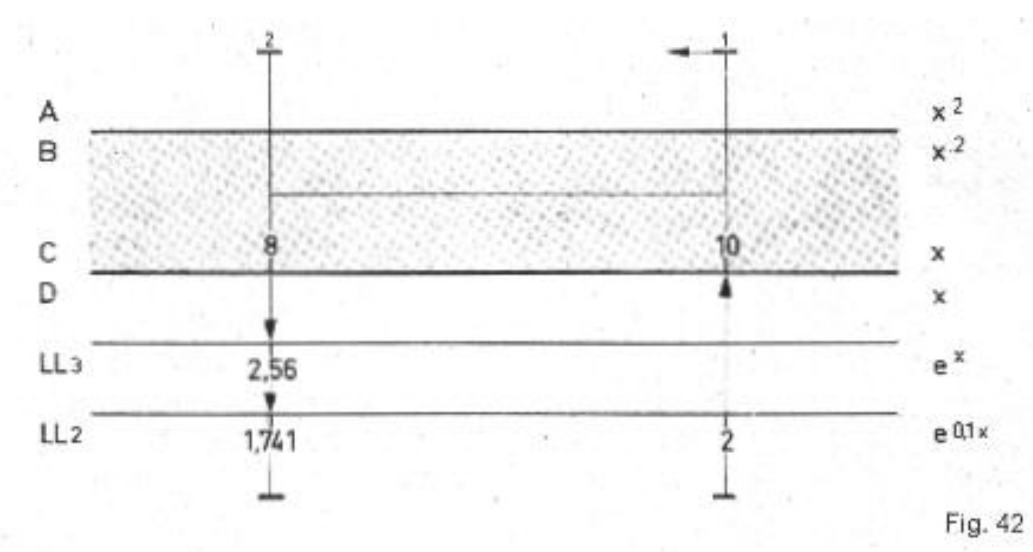

#### **Méthode:**

Juxtaposer, en utilisant le trait du curseur, C 10 avec 2 choisi sur LL 2. Le résultat sera lu sous C 8 sur LL 3, c-à-d. 256. Nous lisons en même temps sur LL2 1,741 qui est la 10éme racine de 256 ou encore En effet  $10\sqrt{256} = 10\sqrt{28} = (28)1/10 = 20.8$ 

Les valeurs des puissances qu'on peut déterminer avec les échelles LL 2 et LL 3 sont comprises entre 1,1 au minimum

et 30.000 au maximum. La détermination de y dans des expressions de la forme  $y = a^x$  ou  $y = a^{f(x)}$  est donc très facile.

#### **Exemple:**

Soit la fonction  $y = 2^x$  Déterminer y lorsque x prend les valeurs

0,14-1,4 - 14  $2^{0,14} = 1,102$  $2^{1,4} = 2,64$  $2^{14} = 16400$ 

La lecture des valeurs sur l'échelle LL 3 devient un peu délicate après 20.000 car les graduations sont très resserrées. La règle ne donnera ici que 2 chiffres significatifs. Si on a besoin de plus de précision il faudra utiliser une table de logarithmes à plusieurs décimales (5 à 6).

On peut également déterminer la valeur des puissances à exposant négatif en utilisant la relation suivante:  $a^{-x} = 1/a^{x}$ 

On déterminera d'abord ax en lisant le résultat sur LL 2 ou LL 3. On reporte ensuite le résultat sur échelle C qui en combinaison avec CI donnera alors l'inverse de c.-à-d.  $1/a^x = a^{-x}$ 

#### <span id="page-6-0"></span>**2.1 Puissances de** *e* **y** =  $e^{X}$

Nous venons de déterminer des puissances de la forme y = *a*x. La base «*a*» peut être un nombre quelconque. Dans le cas particulier où  $a = e = 2,71828$  nous aurons  $y = e^{x} = 2,71828$ 

*e* est la base des logarithmes naturels appelés encore logarithmes népériens.

Pour calculer les puissances de *e* il est inutile de placer C 1 au-dessus de *e* de LL 3. On utilisera l'échelle D pour lire les exposants car D 1 est déjà placé au- dessus de *e.* Pour éviter des erreurs toujours possibles il est conseillé de faire coïncider C 1 et D 1. Dans ce cas l'exposant x peut être repéré indistinctement sur C ou D.

L'échelle D en liaison avec l'échelle LL 3 permet de déterminer les puissances allant de e<sup>1</sup> à e<sup>10</sup>

L'échelle D en liaison avec l'échelle LL 2 permet de déterminer les puissances allant de  $e^{0,1}$  à  $e^{1,0}$ 

La figure 39 nous en donne l'explication.

# **Exemple:**

Calculer  $e^{0,1}$  et  $e^{10}$ Placer le trait médian du curseur sur D 2. Ce trait nous permet de lire sur LL 3: 7,4 c.-à-d. *e2.*

Sur LL2 nous lisons toujours sous le même trait 1,2216 c.-à-d. *e*0,2donc:  $e^2 = 2.71828^2 = 7.4$ 

 $e^{0,2} = 2{,}71828^{0,2} = 1{,}2216$ 

Les fonctions exponentielles y =  $e<sup>x</sup>$  ont une grande importance en Physique. De nombreux phénomènes naturels comme l'échauffement et le refroidissement d'un corps, la charge et la décharge d'un circuit électrique, la transformation radio active, sont régis par ces fonctions.

Si on donne une expression du genre  $y = e^{f(x)}$ et si on nous demande de déterminer les valeurs de *y* correspondant à différentes valeurs de *x*, nous conseillons de calculer d'abord les valeurs  $f(x_1)$ ,  $f(x_2)$ ,  $f(x_3)$  ... correspondant aux différentes valeurs  $x_1, x_2, x_3$  et de les juxtaposer dans un tableau de valeurs. C'est ensuite seulement qu'on déterminera *ef(x*) en déplaçant simplement le curseur de la règle.

# <span id="page-7-0"></span>**3. Racines de la forme**

Pour extraire une racine au moyen de la règle à calculer il suffit de faire une opération qui est l'inverse de celle que nous avons faite pour élever un nombre à une puissance. En effet pour élever un nombre à une puissance nous avons opéré comme si nous avions à effectuer une multiplication avec les échelles de base. Nous avons placé bout à bout pour les ajouter des segments pris sur les échelles D et LL 2 ou LL 3. Pour extraire la racine il suffit de retrancher les segments.

### **Exemple:**

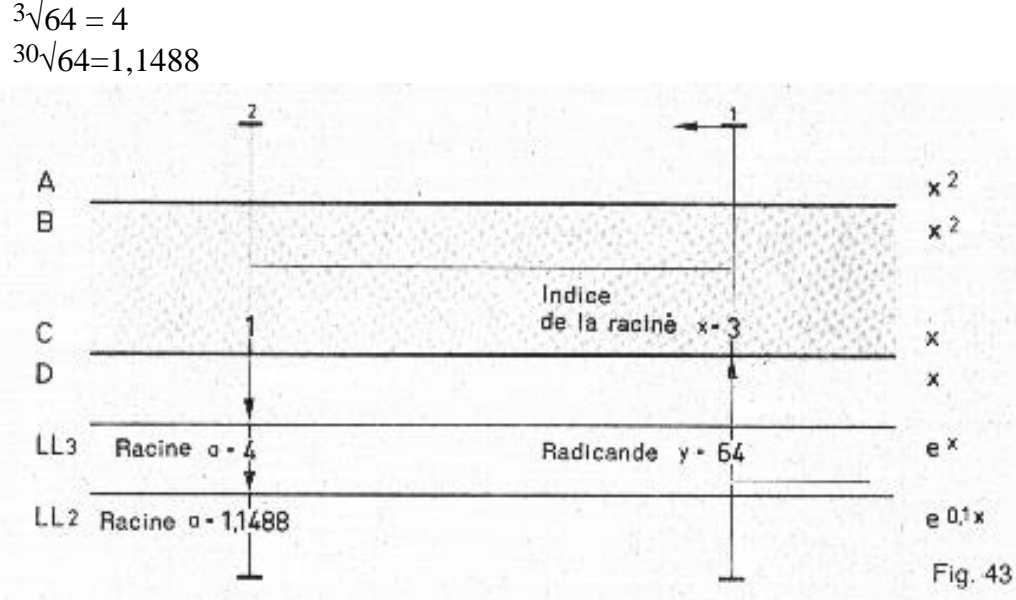

# **Méthode:**

Disposer l'un au-dessus de l'autre, en utilisant le curseur, l'indice *x* (indiquant le degré de la racine) repéré sur l'échelle C et le nombre *y* placé sous le radical qui est repéré sur LL2 ou LL3. Le résultat c.-à-d. la racine sera lue en-dehors de C i ou C 10 sur LL 2 ou LL 3,

Chaque racine peut être transformée en une puissance d'après la relation  $x\sqrt{y} = y^{1/x}$ 

Ainsi  $3\sqrt{64} = 64^{1/3} = 64^{0,3333} = 4$ d'où aussi  $\frac{1}{3}\sqrt{4} = 64$ 

$$
\mathbf{a} = \mathbf{x} \sqrt{\mathbf{y}}
$$

$$
\mathbf{a} = \mathbf{x} \sqrt{\mathbf{y}}
$$

Au lieu de déterminer la 3<sup>e</sup> racine de 64 (racine cubique) par le procédé indiqué plus haut on peut ainsi calculer 64<sup>1/3</sup> c.-à-d. élever 64 à la puissance 1/3.

#### **Méthode:**

Placer C 10 au-dessus de LL<sub>3</sub> 64. Lire sous CI 3 correspondant à C  $1/3 = C$  0,333,,. le résultat 4 sur l'échelle LL 3.

#### **Remarque:**

Il est conseillé d'utiliser l'échelle CI pour éviter d'avoir à repérer des fractions 1/*x* sur l'échelle C. Il suffit de repérer *x* sur Cl ce qui est plus simple.

On peut aussi effectuer des opérations de la forme  $a = x\sqrt{y^m}$ 

On  $a^{x}\sqrt{y^m} = y^{m/x} = y^{m:m/x; m} = y^{1/(x;m)} = y^{(1/x)/m}$ 

La fraction *x/m* sera transformée en divisant le numérateur *x* et le dénominateur *m* par *m.*

On opère alors comme ci-dessus en calculant la valeur de *x/m* et en repérant le quotient sur l'échelle CI.

#### **Exemple:**

 $6\sqrt{64^3} = 64^{3/6} = 64^{3.3/6.3} = 64^{1/2} = 8.$  $5\sqrt{8^2} = 8^{3/5} = 8^{3:3/6:3} = 8^{1/1,666}$ 

#### <span id="page-8-0"></span>**4. Logarithmes de la forme x = alog y**

Les échelles LL permettent de déterminer aussi des logarithmes de base quel conque. En effet on a la relation  $y = a^x \leftarrow \Rightarrow x = a \log y$  (on écrit aussi log <sub>a</sub> y)

Il s'agit donc de déterminer l'exposant *x* qui est aussi le logarithme de *y*.

#### **Exemple:**

 $3\log 81 = \log_3 81 = 4 \le m \le 3^4 = 81$ 

#### **Lire:**

le logarithme de 81 de base 3 est 4.

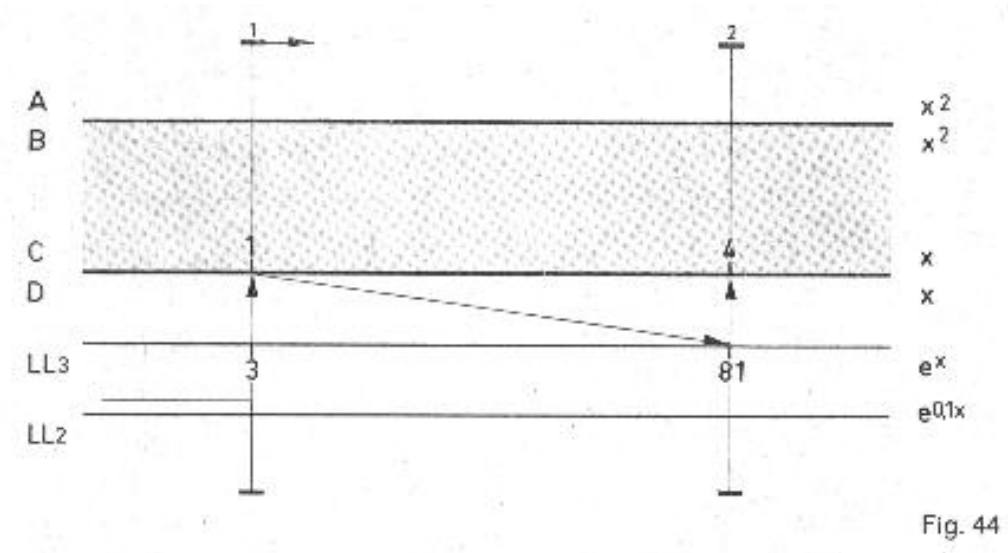

#### **Méthode:**

Il s'agit de trouver l'exposant *x* qui placé derriére la base 3 donnera 81, donc  $3<sup>x</sup> = 81$ .

Placer, en utilisant le curseur, C i au-dessus de LL<sub>3</sub> **:** 3. Déplacer le trait du curseur au-dessus de LL<sub>3</sub> **:** 81. Sous ce méme trait nous lisons sur C **:** 4 qui est le logarithme *x* recherché. Pour déterminer l'emplacement de la virgule dans les logarithmes il est utile de savoir que <sup>a</sup> log  $a = 1$ .

Ainsi si le nombre *y* est supérieur à la base *a* on a *x* > 1

Ainsi si le nombre *y* est inférieur à la base *a* on a *x* < 1

En résumé:

 $y > a$   $y < a$  $x > 1$   $x < 1$ 

#### <span id="page-9-0"></span>**4.1 Logarithmes décimaux (de base 10) log x**

Dans la pratique on se sert presque exclusivement des logarithmes décimaux dont la base est 10. Dans ce cas  $a = 10$ .

Nous avons  $x = 10 \log y \leq x + 10 \leq y \leq 10^{x}$ 

Dans la pratique on écrira *x* = log *y* en laissant tomber l'indication de la base c.-à-d. 10. Donc s'il n'y a pas d'indication de base il s'agit toujours de 10.

La règle à calcul nous permet de déterminer les logarithmes de base 10 de 2 façons.

1° On utilise les échelles D et L comme cela a été expliqué dans le paragraphe  $A_{12}$ : Echelle des mantisses L.

2<sup>°</sup> On utilise les échelles LL 2 et LL 3 en liaison avec l'échelle C. Cette méthode présente par rapport à la 1<sup>ère</sup> l'avantage de nous donner la mantisse et la caractéristique du logarithme. La 1ère méthode ne nous donne que la mantisse du logarithme. La 2e méthode présente par contre un inconvénient : le nombre de chiffres significatifs de la mantisse qu'on peut lire sur l'échelle C diminue quand on va vers la droite. Cette 2 méthode est surtout recommandée lorsque les nombres dont on doit déterminer le logarithme, sont compris entre 1,1 et 2,8. Ce sont les nombres de l'échelle LL 2. Lorsqu'un nombre est inférieur à 1 il est recommandée de chercher d'abord le' logarithme de l'inverse du nombre. Le logarithme cherché est alors l'opposé du logarithme de l'inverse.

### **Exemple:**

Trouver le logarithme de 0,5

# **Méthode:**

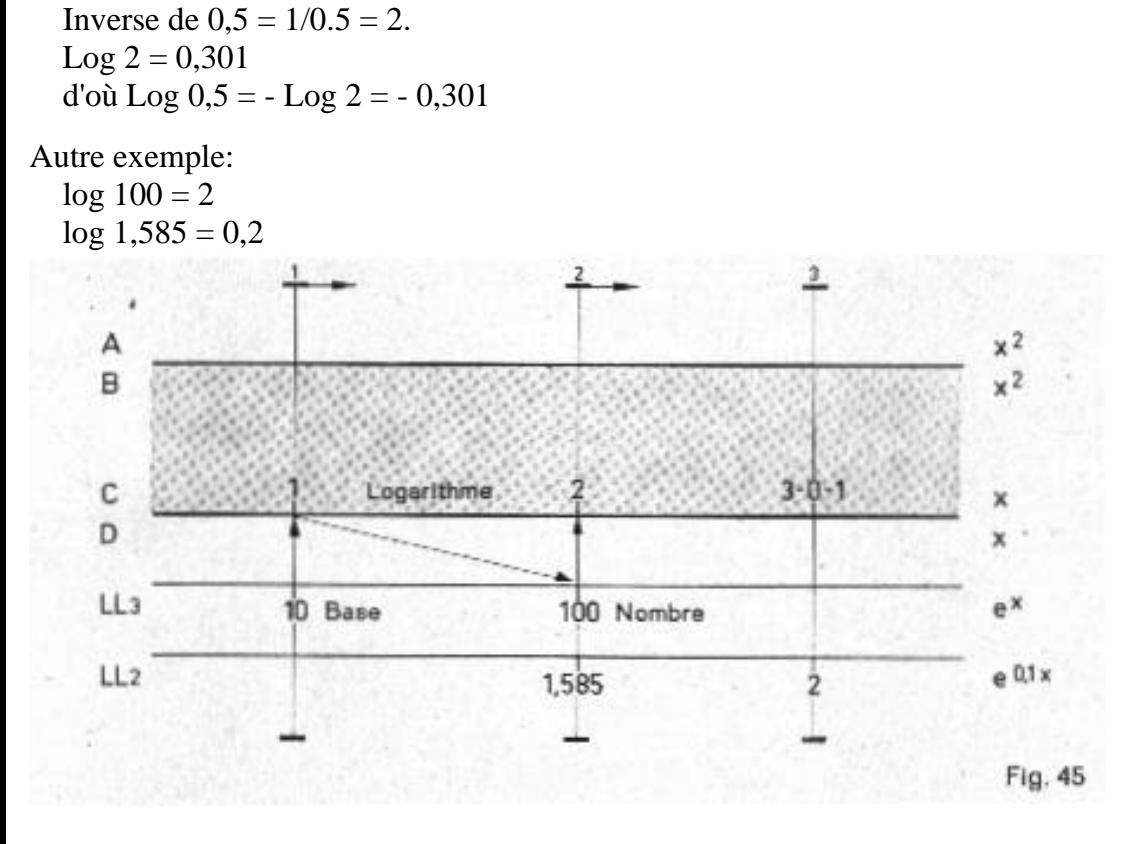

file:///C|/SlideRules/WebPage/a-to-z/nestler/sectionc.htm (7 of 11) [03/03/2001 13:33:08]

#### **Méthode:**

Placer C 1 ou C 10 au-dessus de la base repérée sur LL 3 c.-à-d. 10. Faire coïncider le trait du curseur avec le nombre dont on cherche le logarithme, ce nombre étant choisi sur LL 3 (100) ou sur LL 2 (1,585). Le logarithme entier (mantisse + caractéristique) sera lu sur C en-dessous du trait du curseur. Faire attention à la position de la virgule.

# <span id="page-10-0"></span>**4.2 Logarithmes naturels (népérien) ln x**

C'est un logarithme de base *e* = 2,71828 On a  $e \log x = 2,718$ .. log  $x = \ln x$ .

Les logarithmes naturels ont, comme les fonctions exponentielles, une grande importance en Physique.

De même qu'on utilisait les échelles D et LL pour calculer la valeur de *ex,* on utilisera ces mêmes échelles pour déterminer ln *x.*

En effet  $y = \ln x \leq x \leq y = x$ 

D 1 étant d'office placé au-dessus de *e* de LL 3 il suffit de placer le trait du curseur sur le nombre *x* repéré sur les échelles LL 2 ou LL 3. Le logarithme naturel correspondant *y* sera lu sur D en-dessous du trait du curseur.

L'emplacement se détermine en tenant compte du tableau ci-après:

Echelle LL 3: Nombres allant de 2,6 à 3.104 *:* Log. naturel allant de 1 à 10

Echelle LL 2: Nombres allant de 1,1 à 2,8 *:* Log. naturel allant de 0,1 à 1

### **Exemples:**

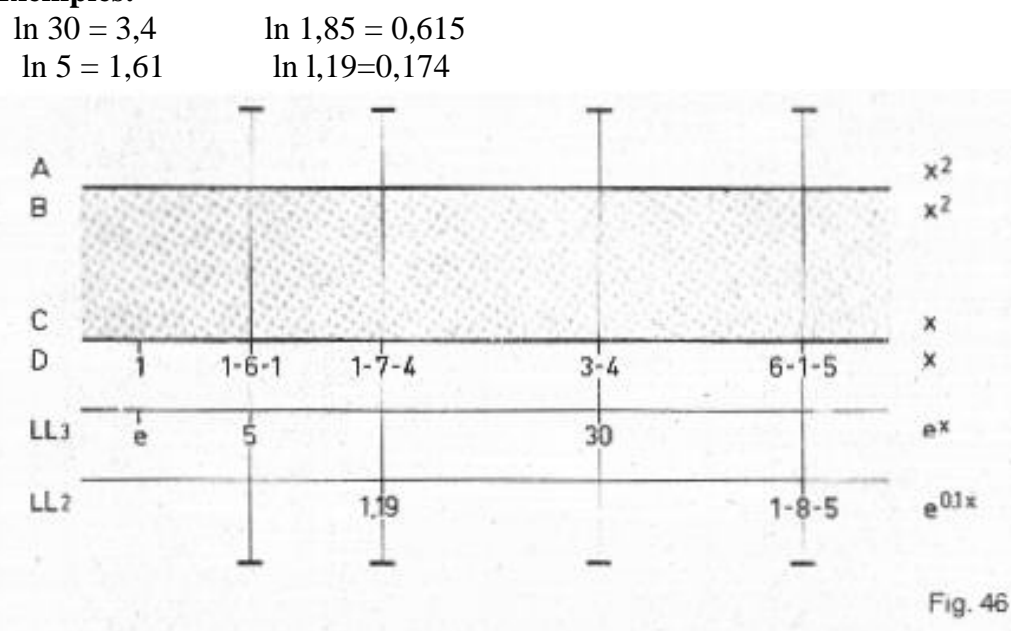

Pour éviter des erreurs de lecture il est recommandé d'amener C 1 en coïncidence avec D 1.

# **Divers**

# <span id="page-10-1"></span>**1. Le curseur** - **Utilisation de ses marques**

Chaque face du curseur comporte tout d'abord le trait médian noir que nous avons déjà souvent utilisé. Ce trait couvre toute la largeur de la règle. Les traits médians de chaque face sont placés exactement vis-à-vis de même que les échelles D de chaque face. Un calcul commencé sur une des faces peut ainsi être achevé sur l'autre. Le trait médian sert surtout à mettre en relation les différentes échelles et à assurer la correspondance des valeurs. Cette utilisation a été expliquée en détail dans les différents paragraphes.

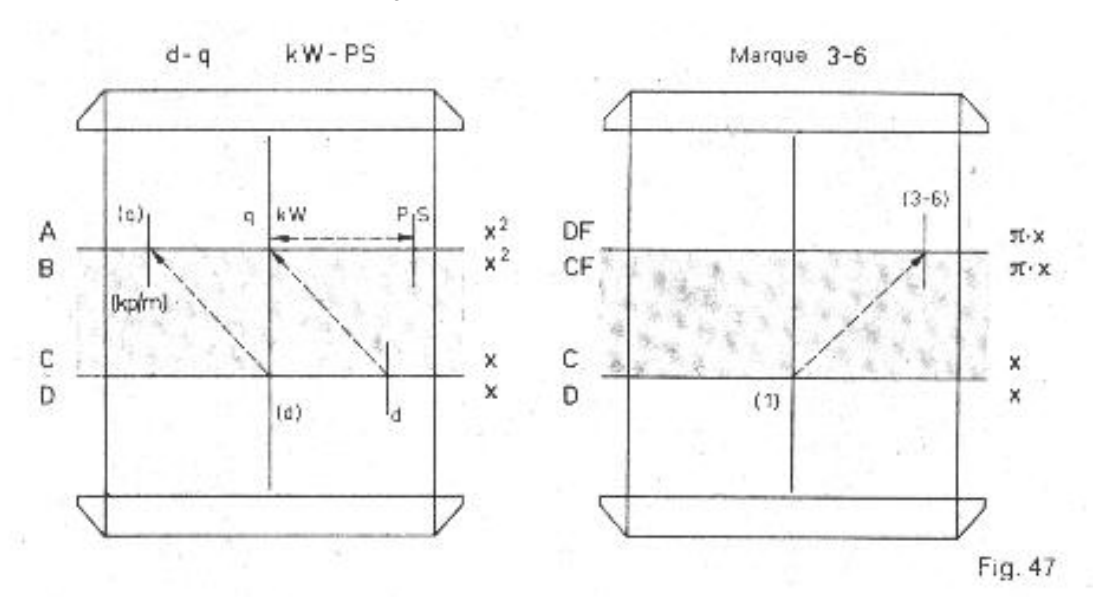

La face avant du curseur comporte encore des traits rouges.

 En bas et à droite il y a le trait rouge marqué d En haut et à droite il y a le trait rouge marqué PS En haut et à droite il y a le trait rouge marqué kp/m

Le trait rouge *d* (en bas à droite) sert, en liaison avec le trait noir marqué q, à déterminer l'aire q d'un cercle connaissant le diamètre *d.*

En effet q =  $d^2 \cdot \pi / 4$ 

On place le trait rouge marqué *d* au-dessus d'un nombre de l'échelle D, représentant le diamètre. L'aire sera lue sur l'échelle A en dessous du trait médian noir.

On peut également arriver au même résultat en utilisant le trait médian noir qu'on placera au-dessus de *d* lu sur l'échelle D. L'aire sera alors indiquée sur l'échelle A, par le trait rouge marqué *kp/m.* Il est situé en haut et à gauche du trait médian. Nous déconseillons néanmoins cette méthode.

Ce trait rouge marqué  $kplm$  est décalé du facteur  $4/\pi = 0.785$  par rapport au trait médian.

Or il se trouve que 7,85 est la densité de l'acier fondu.

Cela va nous permettre de déterminer le poids exprimé en kilogramme-poids (kgp) d'une barre d'acier fondu de poids volumique 7,85 kgp/dm3 ayant une longueur de 1 mètre et ayant une section q mm2 de et un diamètre de *d* mm. Il est bien entendu qu'il s'agit d'un «fer rond».

Pour repérer *d* sur l'échelle D **on se servira exclusivement** du trait rouge marqué *d* et placé en bas et à gauche du trait médian.

La section exprimée en mm<sup>2</sup> sera lue sur l'échelle A sous le trait médian noir. Le poids en kgp de 1 m de cette barre sera lu sur l'échelle A aussi, mais sous le trait rouge marqué kp/m et placé en haut et à gauche du trait médian noir.

### **Exemple:**

 *d* = 6 mm Placer le trait rouge marqué *d* au-dessus de D 6

 $q = 28.3$  mm<sup>2</sup> à lire sur A sous le trait médian noir

Poids au mètre = 0,222 kgp à lire sur A sous le trait rouge marqué kp/m

Si on veut par la suite déterminer le poids d'une longueur quelconque (en mètres) de cette barre de section circulaire, il suffit de placer B 1 en-dessous du trait rouge marqué kp/m.

On multipliera ensuite par la longueur de la barre.

#### **Exemple:**

poids de  $3,6$  m = 0,8 kgp. Placer B 1 comme indiqué ci-dessus. Lire le poids - 8 - sur l'échelle A au-dessus de B 3-6.

Un troisième trait rouge marqué PS (Ch en France) est placé en haut et à droite du trait noir. Il sert en liaison avec le trait médian noir à transformer des KW (Kilowatt) en Chevaux: Ch ou inversement des Ch en KW.

Nous avons la relation

 $0,736$  KW = 1 Ch 1 KW= 1,36 Ch

Trait médian noir: KW (Kilowatt) Trait rouge Ch: PS (Chevaux)

Si nous retournons la règle pour prendre la face portant les échelles décalées CF et DF, nous remarquons qu'il y a uniquement un trait rouge sur le curseur. Il est placé en haut et à droite. Si nous plaçons le trait médian noir sur un nombre de l'échelle D (ou C) nous trouvons sous le trait rouge sur l'échelle DF (ou CF) le produit par 3-6 (c.-à-d. 0,36 ou 3,6 ou 3600 etc. ..) du nombre primitif repéré sur D(ou C).

Inversement, à tout nombre de DF placé sous le trait rouge correspond sur D (sous le trait noir) son quotient par 3-6.

Nous pouvons ainsi faire des multiplications ou divisions par 3-6 en déplaçant simplement le curseur.

Cette multiplication ou division par 3-6 est utilisée lors des conversions sui vantes:

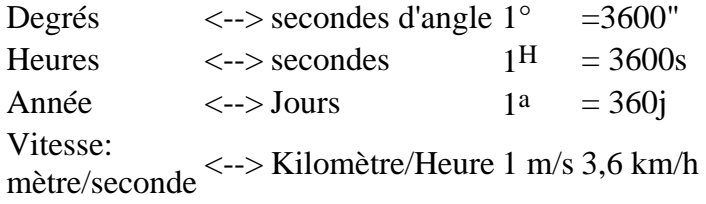

Il est rappelé (comme nous l'avions déjà indiqué au paragraphe 9 («Echelles de Base décalées CF et DF») que le trait noir du curseur permet également de multiplier ou de diviser par  $\pi = 3.14$ .

Ainsi à tout nombre pris sur D et placé sous le trait médian noir du curseur correspond sur DF le produit du nombre par π, la lecture se faisant toujours sous le trait noir. Si on lisait sous le trait rouge, on obtiendrait le produit par 3-6.

Pour diviser par  $\pi$  on procède en sens inverse.

# <span id="page-12-0"></span>**2. Entretien et nettoyage de la règle à calcul**

La règle à calcul est un instrument de haute précision. Elle a été élaborée et fabriquée très soigneusement. Sa robustesse bien connue lui permet de résister à l'occasion à une manipulation un peu rude. Il est naturellement préférable de la traiter avec ménagement et de la remettre après usage dans l'étui qui assure une protection efficace. De grâce, ne la laissez pas sans étui au fond d'un sac d'école!!

Evitez surtout en ce qui concerne les modèles Beta-Gamma-Delta, des chocs violents en direction d'une diagonale de la règle. Vous risquez un décalage des 2 parties du corps. Dans ce cas jamais encore constaté dans la pratique, mais néanmoins toujours possible, n'essayez pas de redresser vous même, mais donnez la règle à votre vendeur qui la fera remettre en état à peu de frais.

Evitez le contact de votre règle avec l'encre des stylos à bille ou à feutre. Vous risquez des taches indélébiles. Au cas où cela arriverait, n'essayez surtout pas de détacher en utilisant un produit quelconque du commerce. Vous risqueriez de ramollir la matière plastique et de détruire la graduation. Dans ce cas aussi demandez conseil à votre vendeur.

N'approchez jamais votre règle d'une source de chaleur intense. Il ne faut pas qu'elle dépasse une température de 70°**.**

La matière plastique de choix que nous avons utilisée résiste à toute déformation tant qu'elle ne dépasse pas cette température.

Pour nettoyer la règle, utilisez de l'eau tiède dans laquelle vous avez fait dissoudre quelques paillettes de savon. N'utilisez pas de produits détersifs trop forts. Après nettoyage il est conseillé de repolir la règle avec un chiffon doux en laine ou en lin. Prendre de préférence un chiffon propre afin qu'il soit débarrassé de toute particule abrasive risquant de rayer la règle.

Au cas où la réglette coulissante glisserait difficilement, introduire un peu d'huile de vaseline ou d'huile aux silicones entre la règle et la réglette mobile. Ces huiles sont en vente dans les pharmacies ou drogueries.

Remettez toujours votre règle après usage dans son étui et n'hésitez pas à remplacer celui-ci au cas où il serait détérioré après un long usage.

Ainsi traitée, votre règle, à la fabrication de laquelle la Maison NESTLER a apporté tout son soin, vous fera un très long usage et vous donnera entière satisfaction.

Albert Nestler 763 Lahr/Schwarzwald Germany

Pour faire la lecture nous plaçons le trait médian du curseur sur 70 de l'échelle T 2 (gravure en noir). Il correspond au nombre 2,75 de l'échelle D. C'est bien 2,75 et non 27,5 ou 0,0275.

En laissant le curseur dans cette position on remarquera que le trait médian est placé au-dessus du nombre 15,36° de l'échelle T 1. A cet angle correspond sur l'échelle D une tangente de 0,275 c.-à-d. le dixième de la valeur précédente. C'est pour cette raison qu'on a écrit.

 tan 0,1 *x* à droite de l'échelle T 1 tan *x* à droite de l'échelle T 2 et *x* à droite de l'échelle D

En pratique quand on utilise les échelles T 1 et D, les valeurs lues sur D sont à multiplier par 0,1 ou plus simplement à diviser par 10.

De même quand on utilise les échelles ST et D, les valeurs lues sur D sont à diviser par 100. En effet on a marqué à droite de l'échelle ST: arc 0,01 x.

Nota: l'abréviation <) tan figurant sur la règle correspond au symbole «tg» c.-à-d. tangente utilisé en France.

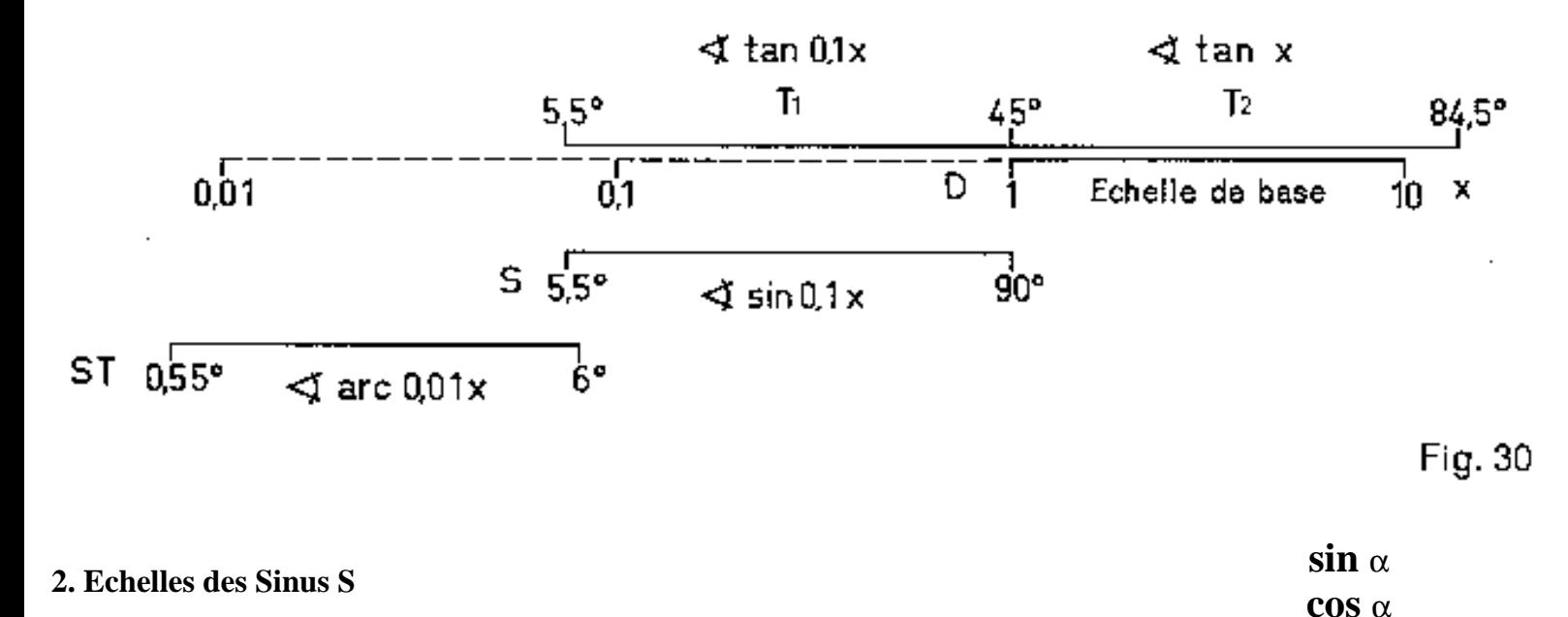

<span id="page-14-0"></span>L'échelle S comprend les angles compris entre 5,5° et 90°. Pour déterminer le sinus d'un angle on se servira des nombres gravés en noir. Le rapport trigonométrique sinus (sin ) correspondant à l'angle sera lu sur l'échelle de base D. Le chiffre 1 à gauche de l'échelle D correspond réellement à 0,1 .

Le nombre 10 à droite de l'échelle D correspond réellement à 1. Les valeurs des sinus varient donc entre 0,1 et 1. Il faut donc diviser les nombres de l'échelle D par 10. C'est ce qui est aussi rappelé par l'indication sin 0,l x à droite de l'échelle S.

Pour déterminer le cosinus d'un angle on utilisera la relation cos  $\alpha = \sin(90^\circ - \alpha)$ 

c.-à-d.: le cosinus d'un angle est égal au sinus de son complément. Pour trouver le cosinus d'un angle nous repérons l'angle sur l'échelle S mais en utilisant les nombres rouges. L'échelle croît alors de 0° à 90° en allant de droite à gauche. On remarquera que les nombres rouges sont les compléments des nombres noirs. Pour une position donnée du curseur on peut donc lire le sinus d'un angle a ainsi que le cosinus de son complément 90° - sur l'échelle D.

### **Exemples:**

a) sin  $30^{\circ} = 0.5 = \cos 60^{\circ}$ 

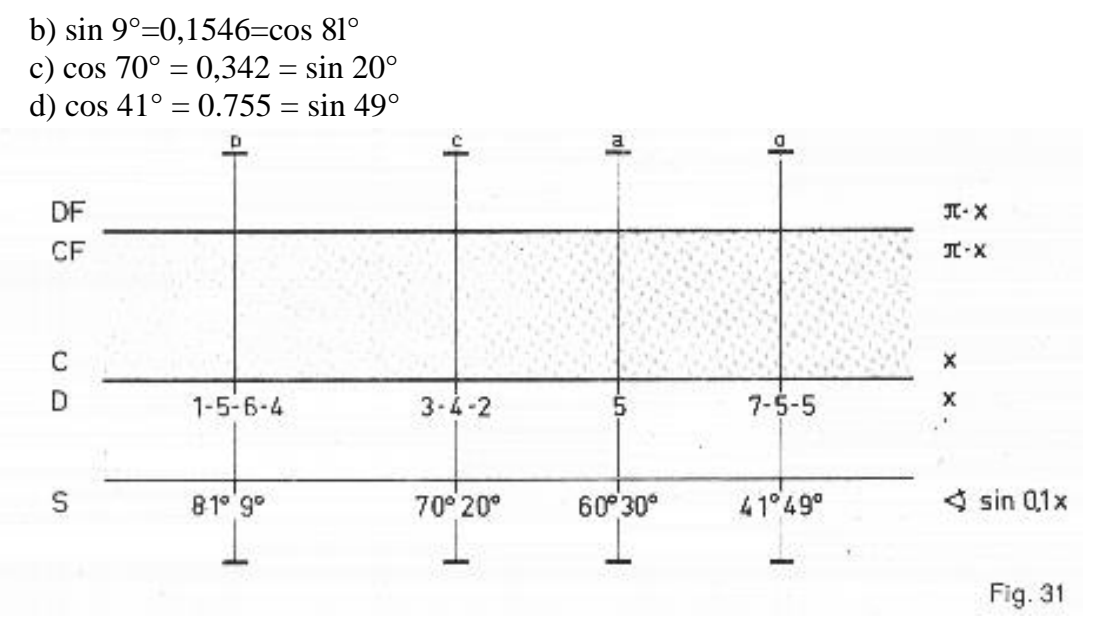

Méthode: Placer le trait médian du curseur au-dessus d'un nombre noir de l'échelle s'il s'agit de déterminer le sinus ou au-dessus d'un nombre rouge s'il s'agit de déterminer le cosinus d'un angle. La valeur du sinus ou du cosinus sera lue sur l'échelle D (Diviser les nombres lus sur D par 10.) Si par contre on donne le sinus ou le cosinus d'un angle et qu'on doit déterminer la valeur de l'angle, on part de l'échelle D et on fait la lecture sur l'échelle S.

# <span id="page-15-0"></span>**3.** La relation *a* / sin  $\alpha = b$ / sin  $\beta = c$ / sin  $\gamma$  - Applications

En géométrie plane on peut calculer très simplement les angles et les côtés d'un triangle quelconque en utilisant la relation

 $a / \sin \alpha = b / \sin \beta = c / \sin \gamma$ 

Nous rencontrons dans cette formule une suite de rapports égaux et nous avons déjà vu au paragraphe 7 que l'on pouvait, pour une position bien déterminée de la réglette mobile, faire correspondre à toute valeur a, *b, c* des numérateurs de la formule précédente une valeur sin α, sin β, sin γ des dénominateurs de façon à ce que les rapports soient égaux.

La valeur des côtés a, *b, c* sera lue sur l'échelle C. La valeur en degrés des angles opposés à ces côtés sera lue en face sur l'échelle S. La ligne de séparation entre la réglette mobile verte et le corps blanc de la règle forme pour ainsi dire le trait de fraction qui se trouve entre le numérateur et le dénominateur.

Pour effectuer les calculs il faut connaître dans le cas d'un triangle quelconque un côté et l'angle opposé à ce côté pour pouvoir former le rapport côté/ sin angle.

Si on donne ensuite la valeur d'un autre côté on peut calculer la valeur de l'angle opposé qui lui correspond. Inversement, si on donne la valeur de l'angle, on peut trouver le côté. Comme on sait que la somme des 3 angles d'un triangle est de 180° on peut au moyen de cette relation trouver le 3e angle connaissant les 2 autres. Le 3e angle étant ainsi déterminé, on peut trouver la valeur du côté qui lui est opposé.

En pratique on déplacera la réglette mobile de façon à placer face à face (sous le trait médian noir du curseur mobile) la valeur d'un côté, *a* par exemple, repéré sur l'échelle C et la valeur de l'angle opposé à ce côté, α dans ce cas, repéré sur l'échelle S. Nous repérons ensuite sur l'échelle C la valeur des côtés *b* et *c* et nous trouverons en-dessous (utiliser le curseur mobile) la valeur β et γ des angles opposés à ces côtés. Si inversement ce sont les angles qui sont donnés on les repère d'abord sur l'échelle S et on trouvera les côtés opposés correspondants au-dessus sur l'échelle C.

Cette formule est aussi utilisée très souvent pour la résolution des triangles rectangles. Soit γ l'angle droit  $\gamma = 90^\circ$ .

Dans ce cas sin  $\gamma = \sin 90^\circ = 1$ Comme  $\alpha + \beta + \gamma = 180^{\circ}$ 

on a  $\alpha + \beta = 180^{\circ} - \gamma = 180^{\circ} - 90^{\circ} = 90^{\circ}$ donc  $\alpha = 90^\circ$  - β ou = 90° - α

On aura alors

 $\sin \alpha = \sin (90^\circ - \beta) = \cos \beta$ sin β = sin (90° - α) = cos α

La formule *a* / sin  $\alpha = b$ / sin  $\beta = c$ / sin γ peut alors s'écrire  $a / \sin \alpha = b / \sin \beta = (c/1)$  ou  $a / \cos \alpha = b / \cos \beta = (c/1)$ 

Chaque formule contient 5 inconnues:  $a$ ,  $\alpha$ ,  $b$ ,  $\beta$ ,  $c$ 

Il suffit d'en connaître 2 quelconques pour pouvoir trouver les 3 autres en utilisant les 2 formules données ci-dessus comme va nous le montrer l'exemple ci-après.

#### **Exemple:**

Hypothèse: Soit un triangle rectangle en γ dans lequel  $b = 15,5$  cm et  $α = 70°$ Trouver a, *c,* β

#### **Réponse:**

 $a = 42.6$  cm  $c = 45.3$  cm  $β = 90° - α = 90° - 70 = 20°$ 

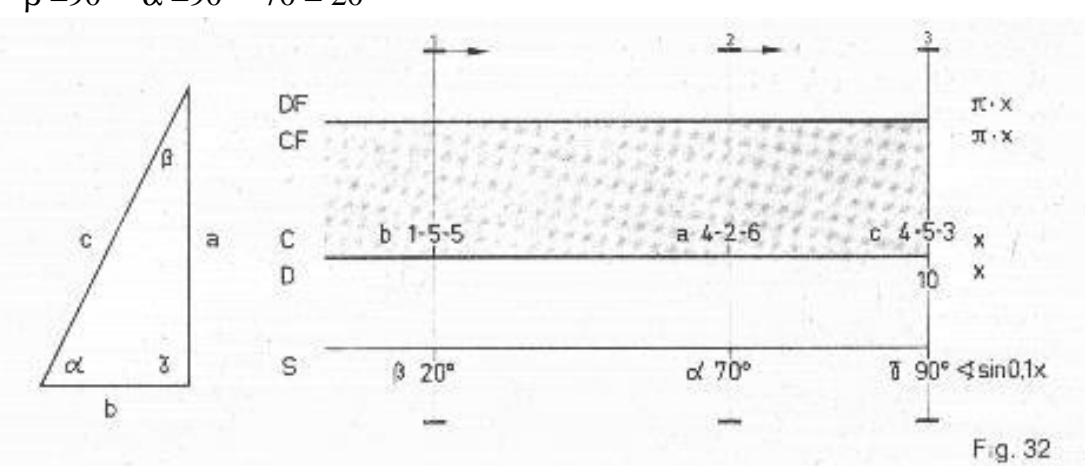

### **Méthode:**

On calcule d'abord la valeur de d'angle β. On sait que α + β = 90°**.** Donc β =90°-  $\alpha$  = 90°-70°=20°

Nous repérons β = 20° sur l'échelle S. Nous plaçons le trait médian du curseur sur β = 20° et déplaçons ensuite la réglette mobile afin d'amener *b* = 1-5-5 de l'échelle C en dessous du trait médian du curseur. Le rapport *b* / sin β est ainsi formé. Nous lirons ensuite au-dessus de = 70° la valeur de *a* c.-à-d. 4-2-6 puis au-dessus de γ = 90° la valeur de *c :* 4-5-3.

La position de la virgule sera déterminée par le procédé habituel.

Si on donne par contre la valeur de 2 côtés *a* et *b* par exemple, on forme d'abord le rapport *a* / *b* = tg α. Le chapitre B 4 montrera comment trouver α, connaissant tg α. A défaut on se servira d'une table des tangentes α. étant alors connu on forme le rapport *a* / sin α et on procédera comme dans l'exemple précédent.

Dans le paragraphe B 4 nous avons montré comment on pouvait au moyen des échelles S et D déterminer le sinus d'un angle. On est parfois obligé dans des problèmes de physique de multiplier ou de diviser par le sinus ou le cosinus d'un angle. La règle à calculer permet d'effectuer ces opérations sans qu'il soit nécessaire de déterminer d'abord le sinus ou cosinus de cet angle.

### **Exemple:**

Dans un circuit parcouru par un courant alternatif de tension *U*, d'intensité *I* et présentant un déphasage f#, la puissance se calcule au moyen de la formule.

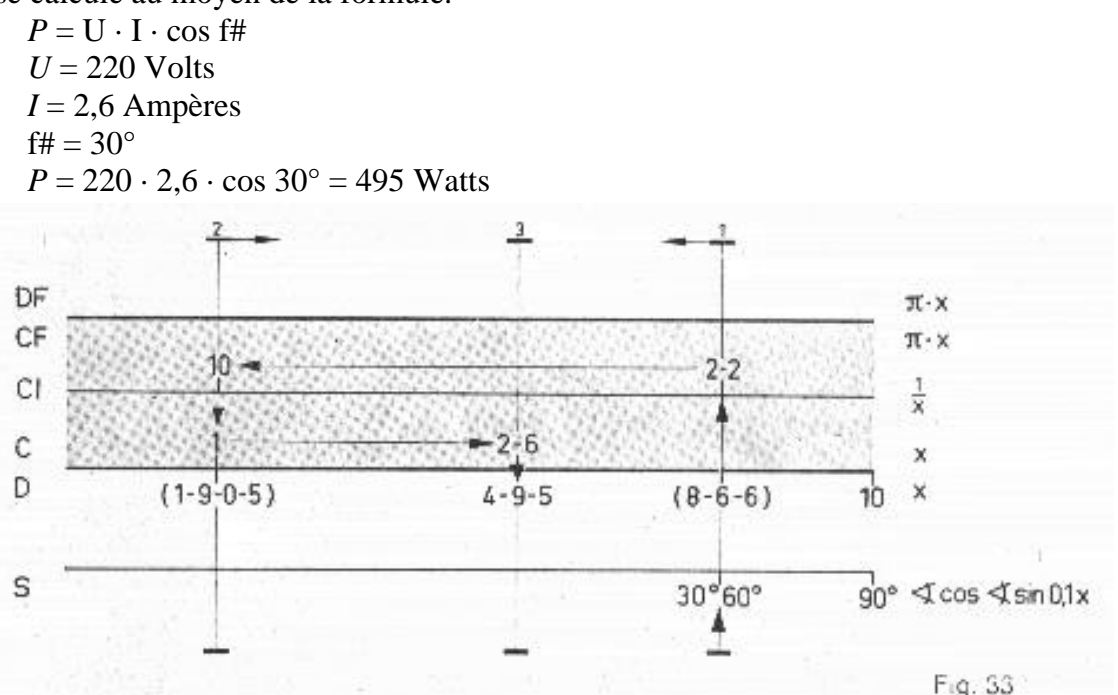

**Méthode:** Les flèches rouges indiquent les opérations è effectuer. Partir de f# = 30° (cosinus rouge) cou 60° (sinus noir) car cos  $30^\circ = \sin 60^\circ$ . La valeur de cos  $30^\circ = 0,866$  lue sur l'échelle D n'a pas besoin d'être notée, mais sera multipliée d'abord par 2-2 et ensuite par 2-6. On ne retiendra que le résultat final 4-9-5.

# <span id="page-17-0"></span>**4. Echelles des Tangentes et Cotangentes T1 et T2 tg** <sup>α</sup>

**cotg** α

Les échelles trigonométriques T1 et T2 servent en liaison avec l'échelle de base D, à déterminer les rapports trigonométriques tg α et cotg α d'un angle donné α. Les échelles T1 et T2 sont graduées directement en degrés. L'échelle T1 va de 5,5° à 45° et l'échelle T2 de 45° à 84,5°. Pour trouver la tangente d'un angle, a on repérera l'angle α sur l'une des échelles T1 ou T2 en se servant des nombres gravés en noir. En utilisant le trait médian du curseur on trouvera alors en face, sur l'échelle D, le rapport tg α correspondant à l'angle α. L'échelle T1 porte à sa droite l'indication <) tg 0,1 *x* qui nous signale que les valeurs lues sur l'échelle D doivent être divisées par 10. Cette échelle D va donc de 0,1 à 1. Ces valeurs sont les tangentes des angles choisis sur l'échelle T1, angles allant de 5,5° à 45°.

Quand on repère les angles sur l'échelle T2 allant de 45° à 84,5° l'échelle D nous donne directement sans division la tangente de ces angles. D est donc dans ce cas gradué de 1 à 10.

Si nous faisons coïncider C 1 de la réglette mobile avec D 1 du corps de la règle en faisant ainsi coïncider les échelles C et D nous pouvons lire sur l'échelle Cl la cotangente de l'angle α dont l'échelle D nous donnait déjà la tangente. Cela résulte de la relation cotg  $\alpha = 1 / \text{tg } \alpha$ 

La cotangente d'un angle peut aussi être déterminée en cherchant la tangente du complément.

En effet cotg  $\alpha$  = tg (90- $\alpha$ )

En utilisant les nombres gravés en rouge sur les échelles T1 et T2 on peut lire sur D la cotangente. Ces nombres rouges sont les compléments des nombres noirs.

Schéma d'utilisation des Echelles:

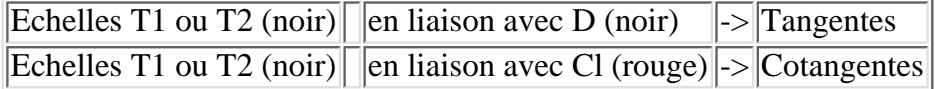

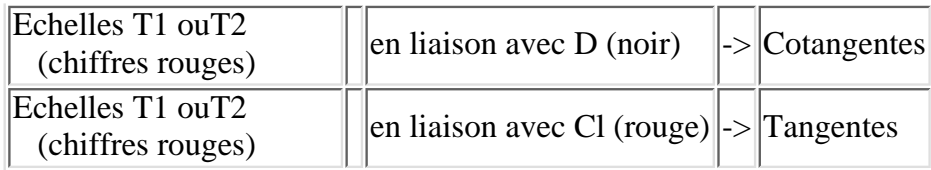

On voit que si les Echelles ont **même couleur** on trouve les **tangentes** et que si les Echelles ont des **couleurs différentes** on trouve les **cotangentes.**

Sur la règle les échelles T1 et T2 sont placées l'une sous l'autre. Elles devraient en réalité être placées l'une derrière l'autre: T1 à gauche T2 à droite comme le montre la figure 34. Mais dans ce cas il aurait fallu avoir une règle de longueur double. L'échelle D, de longueur double, aurait alors permis d'avoir une graduation allant de 0,1 à 10 en passant par 1 placé au milieu. Le fait de disposer T1 au-dessus de T2 a permis d'utiliser une règle de longueur normale.

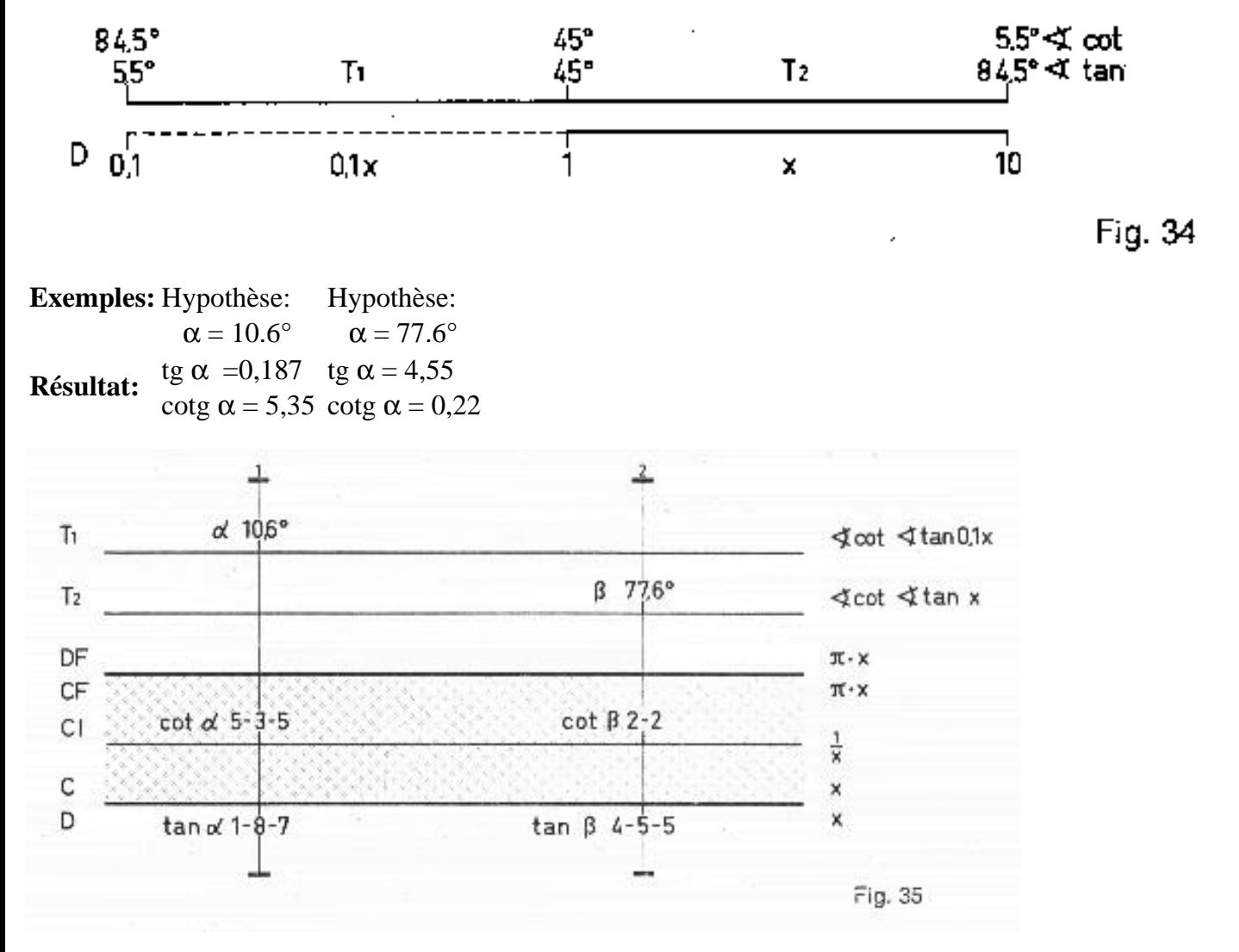

### <span id="page-18-0"></span>**5. Arcs-Radians-Petits angles**

Un arc de cercle peut être en général mesuré de 2 façons .

1**°** La mesure d'un arc de cercle est la même que celle de l'angle au centre qui intercepte cet arc. Arc et angle au centre sont donc mesurés par le même nombre de degrés.

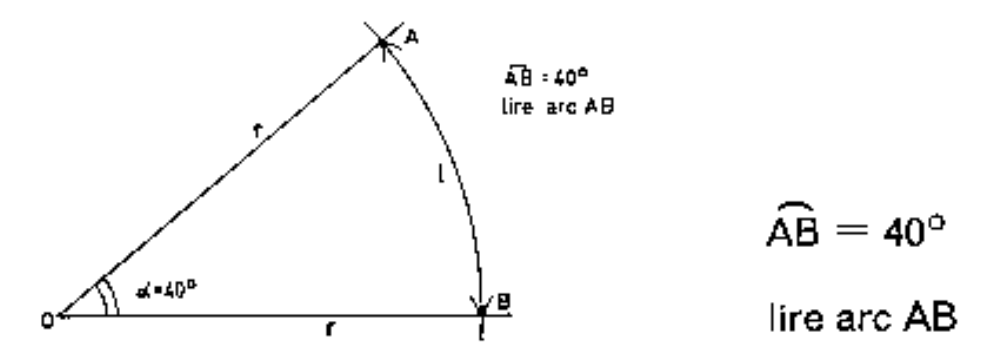

2° La mesure d'un arc peut aussi être exprimée en **radians.**

On trouve la valeur en radians en divisant la **longueur** de l'arc AB (exprimée en cm par exemple) par le rayon OB du cercle (mesuré aussi en cm)

donc dans la figure précédente  $AB_{rad} = 1 / r$ 

A chaque angle donné (exprimé en degrés) correspond donc aussi un arc bien défini exprimé en radians.

A un angle au centre de 90 $^{\circ}$  correspond un arc de  $\pi$  / 2 radians.

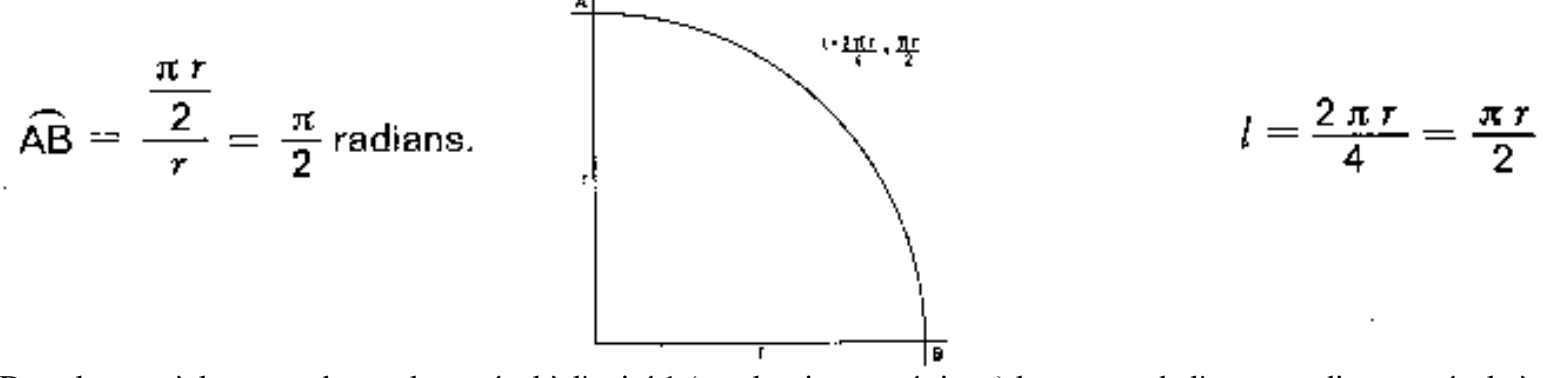

Dans le cas où le rayon du cercle est égal à l'unité 1 (cercle trigonométrique) la mesure de l'arc en radians est égale à sa longueur (mesuré avec la même unité). Les rapports trigonométriques des petits angles peuvent être déterminés au moyen de l'échelle T d'après la relation

 $\sin \alpha \approx \text{rad } \alpha \approx \text{tg } \alpha$ 

L'erreur introduite par cette approximation est inférieure à l'erreur qui provient de la règle, dans le cas où l'angle reste inférieur à 6°. La figure 36 qui représente le cercle trigonométrique nous montre que la différence entre sin  $\alpha$ , α et tg  $\alpha$ diminue avec l'angle.

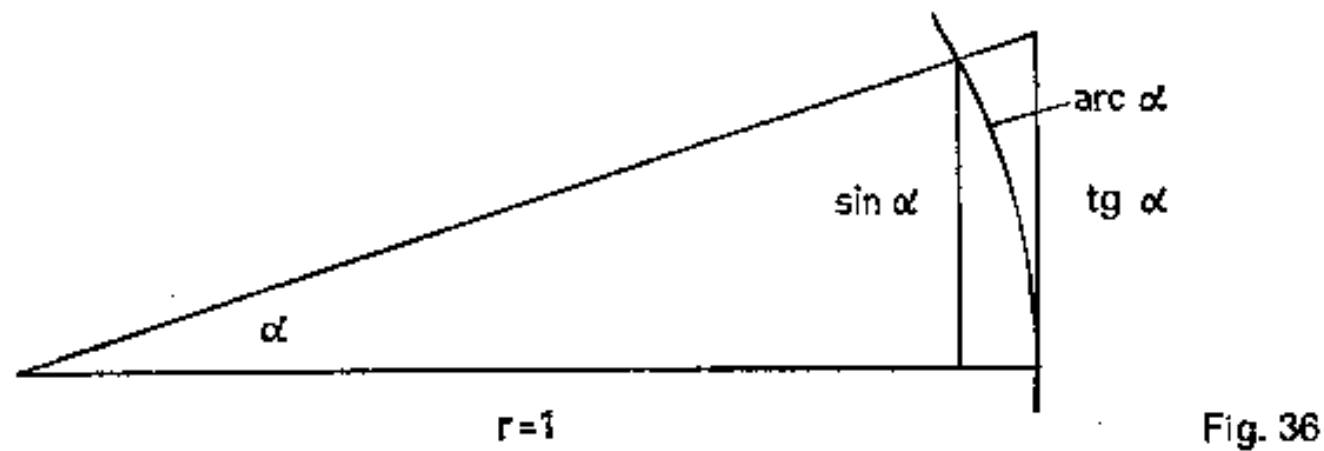

L'échelle ST est graduée en degrés: elle va de 0,55° à 6°.

Les rapports sin  $\alpha$  ou  $\alpha$  ou tg  $\alpha$  correspondant à ces petits angles seront lus sur l'échelle D (en s'aidant comme toujours du curseur).

Les valeurs lues sur D seront divisées par 100 (voir arc <) 0,01 *x* placé à droite de l'échelle ST).

L'échelle ST présente la particularité suivante (que n'ont pas les échelles T 1, T 2, ou S). Elle permet de déterminer le rapport sin α, α ou tg α pour des angles valant la dixième, la centième etc.... partie de la valeur en degrés gravée sur l'échelle ST. L'emplacement de la virgule dans les nombres lus sur l'échelle D sera déterminée dans ces cas à l'aide du tableau ci-après.

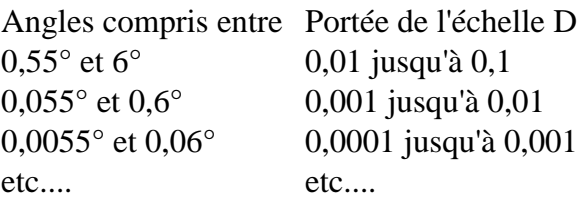

Cette relation sin  $\alpha \approx \alpha \approx$  tg  $\alpha$  valable pour les angles inférieurs à 6°, permet aussi de trouver le cosinus et la cotangente d'angles supérieurs à 84,5°.

#### **Exemples:**

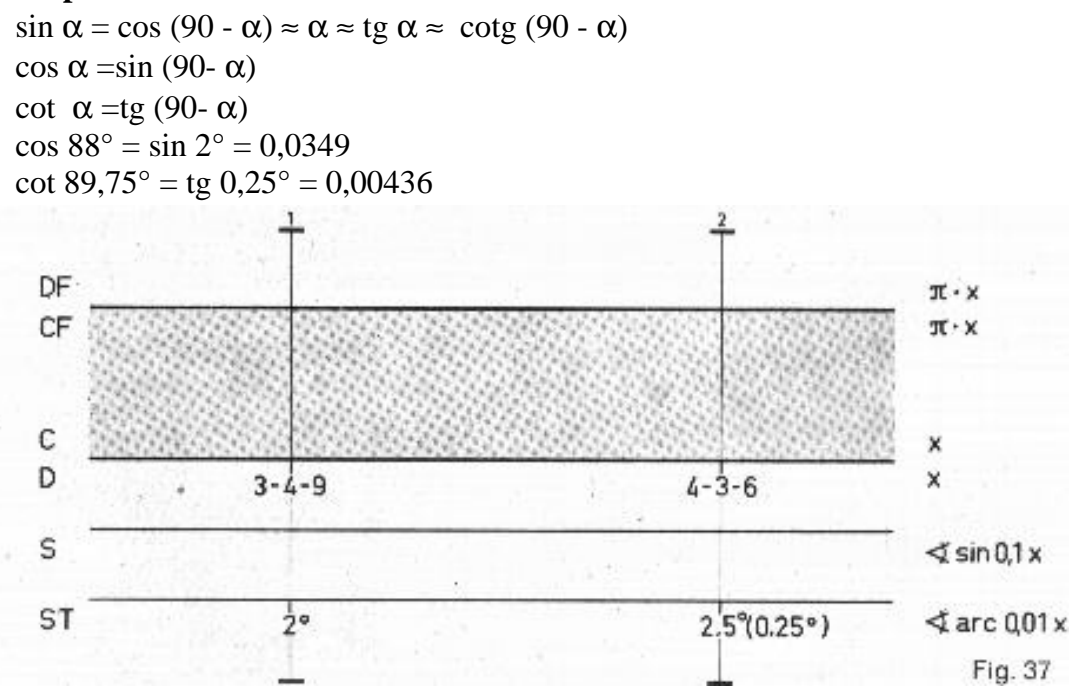

#### **Méthode:**

Repérer l'angle α sur l'échelle ST et lire en face sur l'échelle D les valeurs de sin α ou de tg α correspondantes. Le résultat trouvé est en même temps la valeur en radians de l'arc intercepté par cet angle α.

S'il s'agit de trouver le cosinus ou la cotangente d'angles supérieurs à 84,5° on transforme en sinus et en tangente.

Quand il s'agit de trouver la cotangente d'angles inférieurs à 6°, l'échelle Cl permet de trouver cette valeur car cotg  $\alpha = 1/\text{tg }\alpha$ 

Pour des angles compris entre 0,55**°** et 6° la cotangente est comprise entre 100 et 10.

Pour des angles compris entre  $0.055^{\circ}$  et  $0.6^{\circ}$  la cotangente est comprise entre 1000 et 100 etc...

### <span id="page-20-0"></span>**5.1 La marque** ρ

La valeur en radians d'un petit angle peut aussi être déterminée au moyen de la marque ρ qui se trouve sur les échelles C et D entre 1-7-4 et 1-7-5. Quand on a de nombreux calculs à effectuer nous recommandons cette deuxième méthode.

On a posé  $ρ = π / 180° = 0,01745$ 

Puisqu'un angle de 180° correspond à un arc de radians on trouvera la valeur en radians d'un arc intercepté en multipliant l'angle  $\alpha$  par  $\rho$ .

 $\alpha$  radians =  $\alpha^\circ \cdot \rho = \alpha^\circ \cdot 0.01745$ 

# **Méthode:**

Placer C 1 au-dessus de ρ de D. Repérer les angles α (en degrés) sur l'échelle C et lire en face sur l'échelle D la valeur correspondante en radians.

# <span id="page-21-0"></span>**5.2 Degrés** - **Radians**

Nous avons vu qu'un arc peut se mesurer soit en radians soit en degrés. La transposition peut se faire au moyen de l'échelle ST ou de la marque ρ. On peut ainsi convertir des degrés en radians et inversement des radians en degrés.

En effet:

 $180^\circ \rightarrow \pi$  radians = 3,14 rad  $360^\circ \rightarrow 2 \pi$  radians = 6,28 rad

L'échelle ST n'est pas seulement valable pour les angles de 0,55° à 6° mais également pour des valeurs 10 ou 100 etc.,. . . fois supérieures ou inférieures. Ceci n'est valable que dans le seul cas où cette échelle est utilisée pour la conversion degrés <--> radians.

### **Exemples:**

Un angle de 1° intercepte un arc de 0,01745 rad =  $\rho$ Un angle de  $0,141^\circ$  intercepte un arc de  $\rho \cdot 0,141 = 0,00246$  rad Un angle de 208° intercepte un arc de ρ ·208 = 3,63 rad

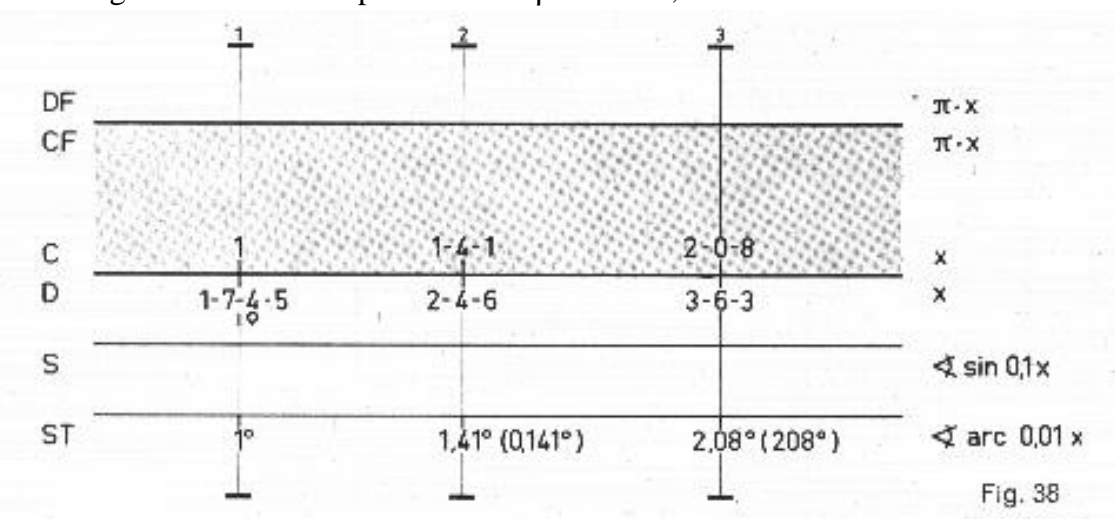

L'échelle ST est décalée par rapport à l'échelle D de ρ.

Placer Cl au-dessus de ρ de D. On remarque alors que les échelles C et ST coïncident exactement. Les nombres figurant sur C et représentant des degrés sont ainsi multipliés par ρ. Les valeurs lues en face sur l'échelle D représentent la valeur en radians de l'arc intercepté. On voit donc que la valeur en degrés peut pour cette position de la réglette mobile être repérée indistinctement sur C ou sur ST. La figure 38 montre comment procéder.

plus comme résultat leur somme, mais leur **produit.**

De même la soustraction de deux longueurs ne donne plus leur différence, mais leur quotient.

La figure 3 montre la disposition des échelles de la règle à calculer pour effectuer la multiplication  $2 \cdot 3 = 6$ 

Les flèches rouges indiquent la suite des opérations

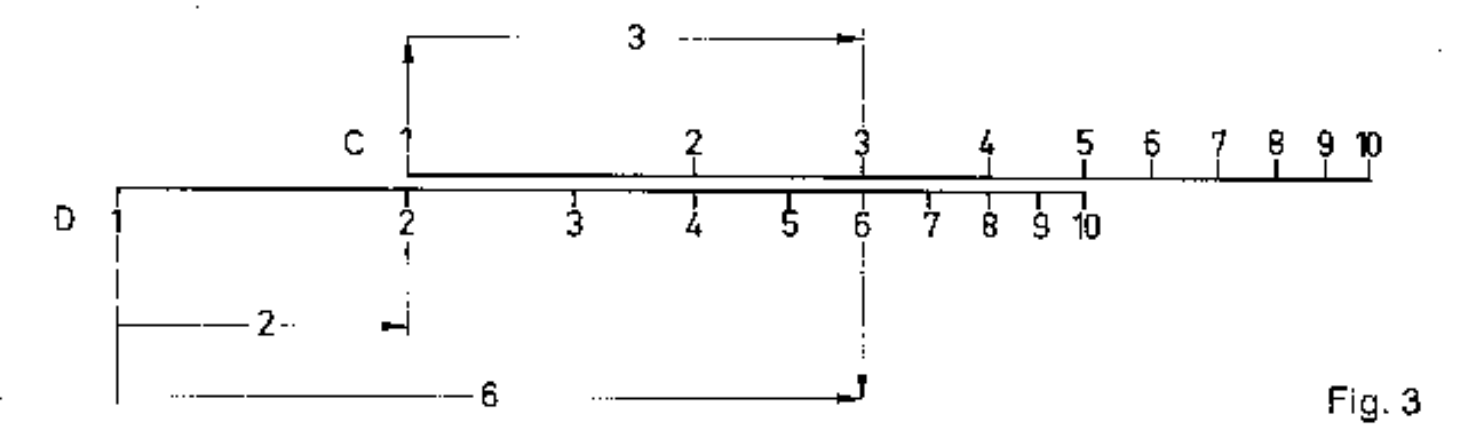

Cette même disposition des échelles permet également d'effectuer la division

 $6 \cdot 3 = 2$ 

En utilisant la règle à calculer pour multiplier ou pour diviser on est amené à faire une addition ou une soustraction de segments qui représentent des nombres. Pour être correct il faut préciser que les segments représentent non pas les nombres, mais les logarithmes de ces nombres inscrits sur la règle. C'est ainsi que la longueur du segment compris entre les chiffres 1 et 3 de l'échelle C représente le logarithme du nombre 3 qui est inscrit au-dessus de l'extrémité de droite du segment considéré. On additionne ou on retranche ainsi les logarithmes des nombres considérés ce qui se traduira par une multiplication ou une division.

Le chapitre A 12 «Echelle des Mantisses» explique ce que sont les logarithmes.

Bien que les longueurs reportées sur la règle soient les logarithmes des nombres inscrits, la compréhension de la notion de logarithme n'est pas nécessaire pour pouvoir se servir correctement de la règle. Le fait que la longueur du segment entre les chiffres 1 et 3 de l'échelle C par exemple, représente le logarithme de 3 nous importe peu. Nous ne retenons que le chiffre 3 qui seul nous intéresse.

En ce qui concerne la manipulation de la règle il importe de savoir que:

1° La règle doit être tenue comme l'indique la figure 4.

2° Il ne faut pas presser les 2 parties du corps de la règle l'une contre l'autre car cela freinerait la réglette mobile.

3° On déplace la réglette en la serrant entre le pouce et l'index et en prenant appui contre le corps de la règle - on peut ainsi déplacer la réglette avec précision.

A. Notions de Base et Calculs élémentaires

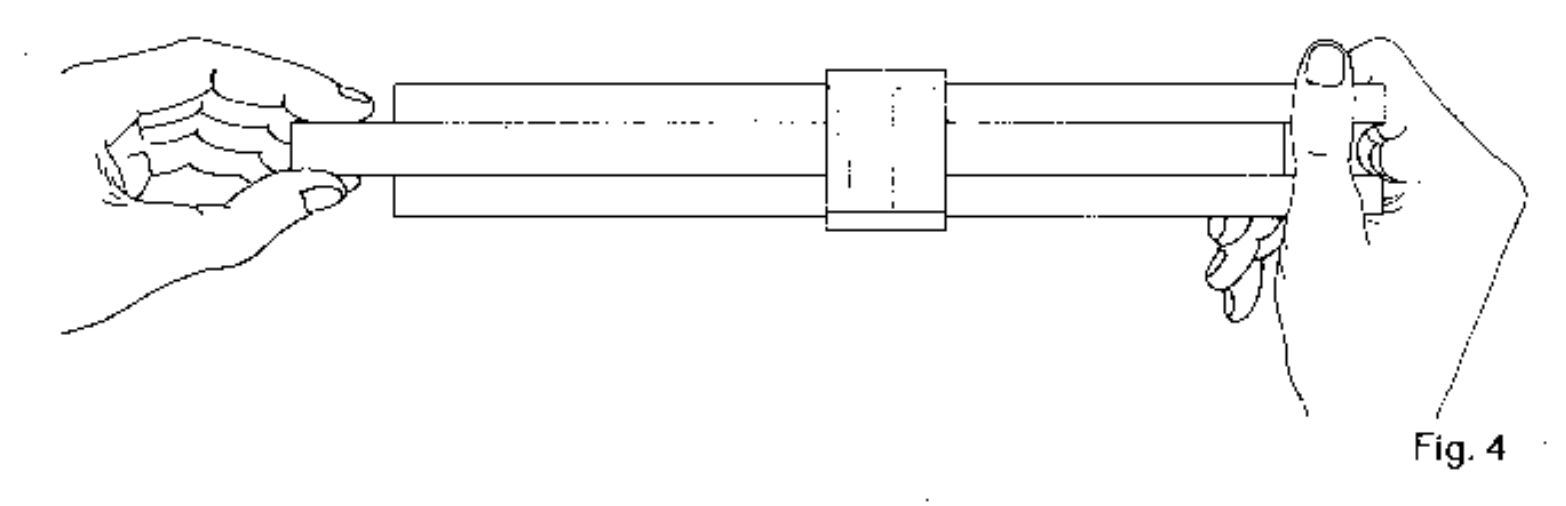

### <span id="page-23-0"></span>**2. Echelles de base: Lecture et réglages**

Pour calculer rapidement et sans faute avec la règle il importe de bien connaître les échelles et leurs graduations dans les différents intervalles. Celles qui sont le plus souvent utilisées sont les échelles C et D. La figure 6 représente l'échelle de base C ou D avec les nombres et intervalles les plus importants.

On remarque 3 parties

- 1° Intervalle allant du nombre 1 au nombre 2
- 2° Intervalle allant du nombre 2 au nombre 4
- 3° Intervalle allant du nombre 4 au nombre 10

Chaque partie est subdivisée différemment mais à l'intérieur de chaque intervalle le mode de division est le même.

La distance entre les traits 1 et 10 d'une échelle représente la **Base** de l'échelle. - Elle est de 25 cm pour les échelles C et D.

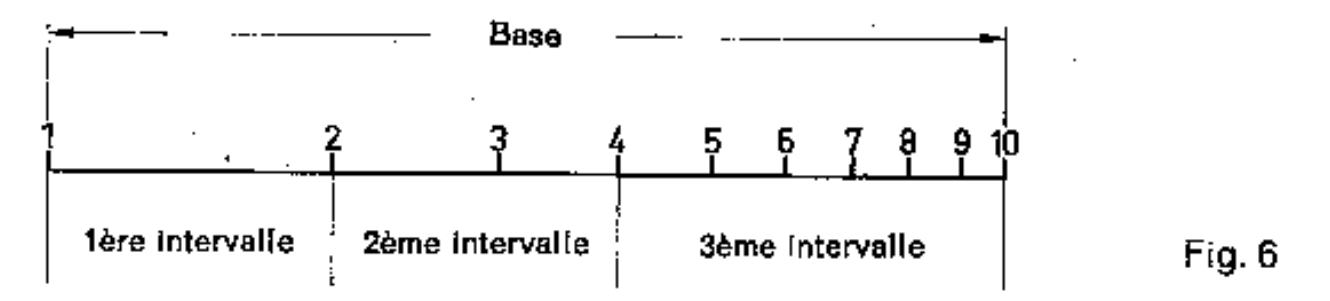

Faisons encore une remarque importante avant de nous familiariser avec la lecture des échelles.

On ne tient nullement compte de la virgule ni de sa position dans un nombre. - On ne s'occupe que des chiffres quelque soit la position de la virgule. La règle à calcul ne nous donne que la suite des chiffres d'un nombre, mais jamais sa valeur qui varie selon l'emplacement de la virgule. - C'est ainsi que le chiffre 2 de la règle peut représenter 2 ou 20; 200; 2000; 0,2; 0,02; 0,002 etc....

L'échelle graduée de 1 à 10 peut ainsi servir à représenter tous les nombres. C'est pour cette raison qu'il faut apprendre à lire et à prononcer les nombres sans s'occuper de la virgule comme l'indiquent les exemples suivants:

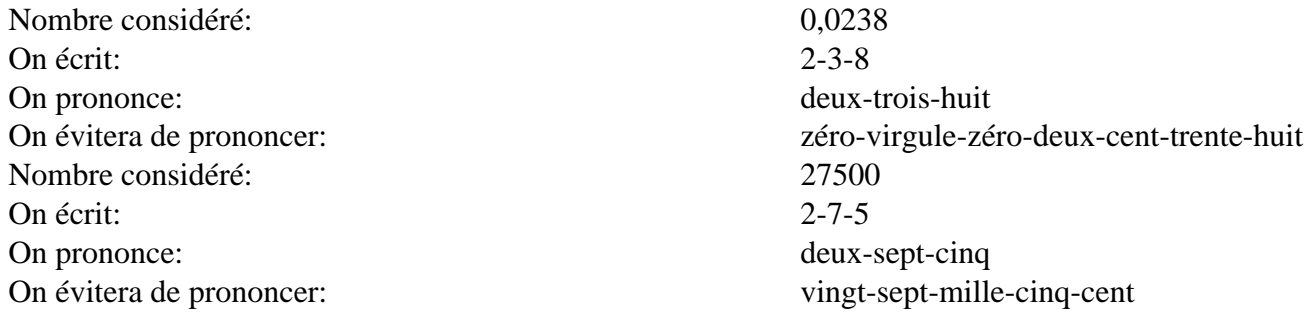

 C'est ainsi qu'on évitera les fautes et qu'on pourra rapidement lire les chiffres et régler et déplacer curseur ou réglette mobile.

Dans la figure 6 on remarque qu'il y a 3 intervalles importants sur l'échelle de base: de 1 à 2,de 2 à 4,de 4 à 10.

Le 1<sup>er</sup> intervalle allant de 1 à 2 est subdivisé en 10 parties par des traits assez longs portant à leur extrémité supérieure l'inscription 1,1 ... 1,2... 1,3. . . 1,9.

Chacune des divisions obtenues est encore une fois subdivisée en 10 intervalles par des traits plus courts. Le trait repérant le milieu des intervalles précédents (de 1,2 à 1,3 par exemple) est légèrement plus long. Dans notre exemple il s'agit du trait repérant le nombre 1,25. En raison du manque de place il a été impossible de graver les nombres correspondant à ces traits sur la règle. La graduation de ce premier intervalle est comparable à celle d'une règle ordinaire graduée en mm. Pour pouvoir nous familiariser avec ces divisions et subdivisions on a représenté par la Fig. 7 le 1er intervalle allant de 1 à 2. La subdivision allant de 1 à 1,1 a été agrandie et on a inscrit au-dessus des traits qui la divisent encore une fois en 10 parties les nombres correspondants; mais attention: ces nombres ne figurent pas sur la règle à calculer en raison du manque de place car ces traits sont trop resserrés. Un nombre formé de 3 chiffres peut donc être représenté exactement par un trait dans cet intervalle allant de 1 à 2. S'il y a par contre un 4<sup>e</sup> chiffre il faut repérer par évaluation son emplacement entre 2 traits consécutifs.

La précision de la division et la finesse des traits permettent ainsi de repérer le milieu entre 2 traits consécutifs: il correspond au chiffre 5 qui sera ici le **4ème** chiffre d'un nombre. Il est trop difficile d'apprécier le 1/10 de cet intervalle entre 2 traits consécutifs; par contre il est relativement aisé d'apprécier le 1/5 de cet intervalle et nous pouvons nous l'imaginer divisé en 5 parties égales. Ces traits imaginaires correspondent à un 4e chiffre, valent 2, 4, 6, 8. La figure 7 représentée ci-après donne 6 exemples de lecture Exemples: 1-0-3-5; 1-3-5-2; 1-7-0-4; 1-8-9-8; 1 -0-6-6.

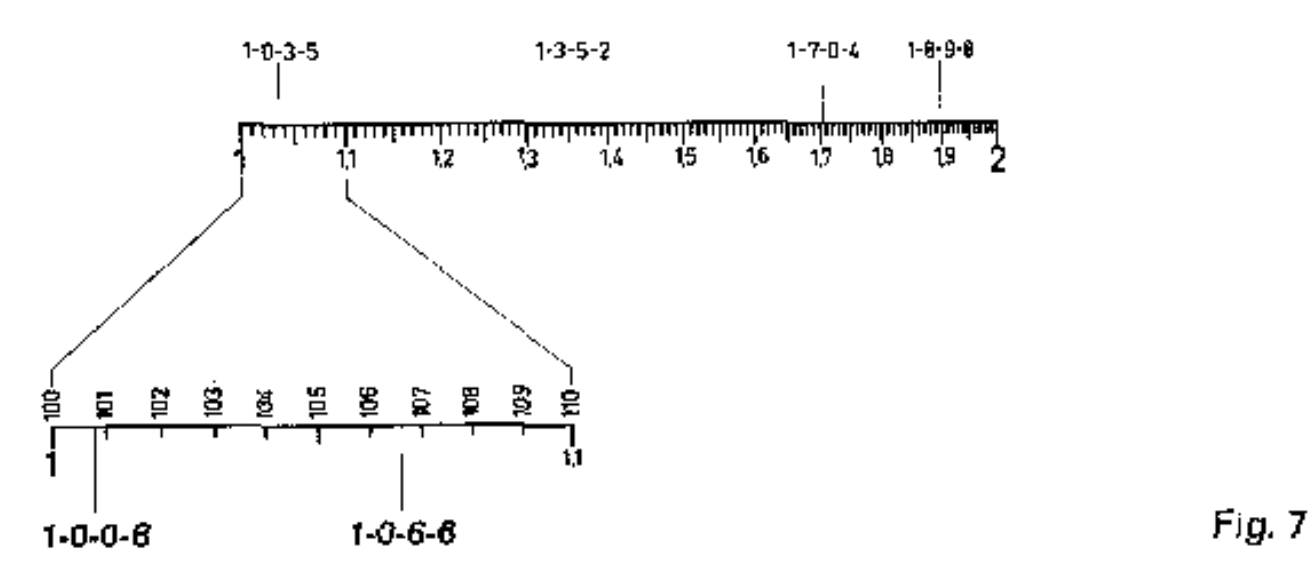

Le 2ème intervalle allant de 2 à 4 est divisé autrement. Les traits un peu plus longs que les autres et qui ne sont pas surmontés de chiffres, correspondent aux nombres 2,1 - 2,2 - 2,3... 3,9. Les traits représentant les nombres 2,5 et 3,5 sont un peu plus longs. Chaque intervalle ainsi formé (de 2,2 à 2,3 ou de 3,8 à 3,9 par ex.) a été divisé en 5 parties seulement par manque de place. Ce mode de division permet ainsi le repérage exact d'un nombre par un trait de division lorsque son **3e** chiffre est un chiffre pair.

C'est ainsi le cas pour les nombres 202, 204, 236 etc.... Si le 3e chiffre est un nombre impair son emplacement sera repéré au milieu entre 2 traits consécutifs. On peut à la rigueur encore apprécier comme 4e chiffre, le chiffre 5. Pour cela nous nous imaginons que l'intervalle entre 2 traits consécutifs est divisé en 4 parties égales.

La figure 8 nous donne quelques exemples **Exemples:** 2-0-7-5; 2-6-8-5; 3-0-4; 3-7-7-5; 2-0-1-5; 2-1-5-5

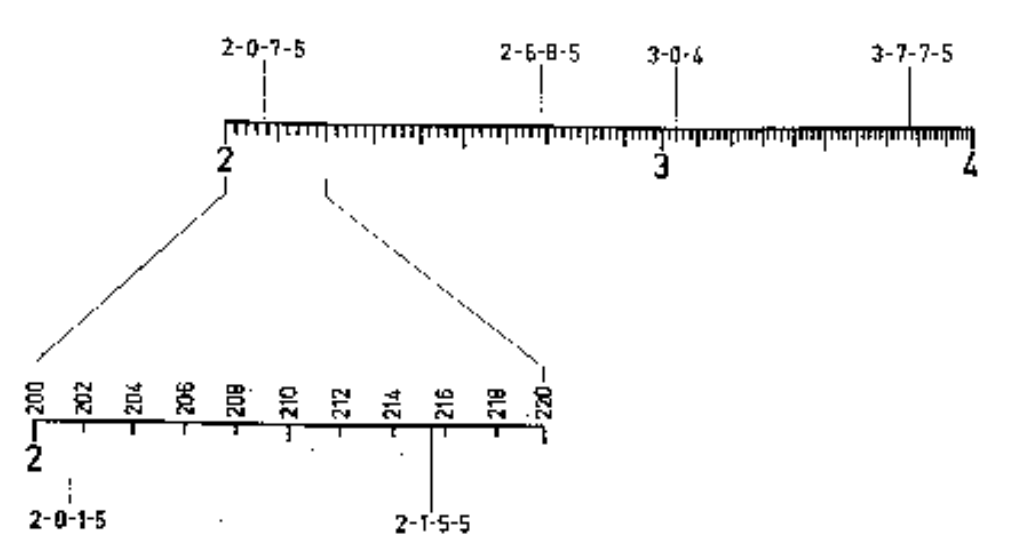

Fig. 8

Le 3e intervalle allant de 4 à 10 est divisé encore autrement. Nous avons d'abord représenté les chiffres 5, 6, 7, 8, 9 en divisant cet intervalle en 6 parties. Chaque nouvel intervalle obtenu - (de 5 à 6 ou de 8 à 9 par exemple) a été divisé par des traits un peu plus courts en l0 parties. Chaque nouvelle partie ou intervalle obtenue a été divisée par un trait de longueur encore plus réduite en 2 parties. En raison de ce mode de division nous pouvons représenter par un trait tout nombre de 3 chiffres à condition que le 3e chiffre (le plus à droite) soit un 0 ou un 5. Si ce 3e chiffre est par contre 1, 2, 3, 4, 6, 7, 8, 9 son emplacement sur la règle peut être repéré par évaluation.

La Figure 9 donne quelques exemples **Exemples**: 4-1-6; 5-5-5; 6-8-2; 8-0-2; 9-9-5; 4-2-1; 4-4-9

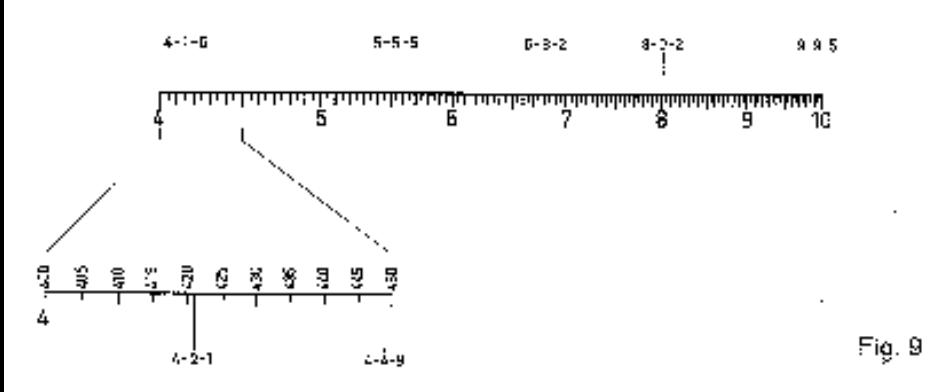

Exercez vous très longuement à repérer et lire les nombres sur la règle. Ce n'est qu'à cette condition qu'on pourra calculer rapidement et sans fautes. Utilisez pour la lecture ou le repérage le trait médian très fin du curseur ou bien placez le trait 1 de la réglette mobile au-dessus d'un nombre quelconque de l'échelle D de la règle. On fera la lecture sur cette échelle D.

On pourrait avoir l'impression que la précision dans la lecture ou le repérage des chiffres diminue vers la droite de la règle du fait que les traits sont ici de plus en plus rapprochés. Cela provient du fait que nous sommes habitués aux divisions linéaires ou aux règles à graduations équidistantes. Or ce n'est qu'une impression car en réalité le «pourcentage d'erreur» ou l'erreur relative qu'on peut faire est la même en tout point de l'échelle. Ce n'est pas l'erreur absolue qui importe dans les calculs mais uniquement cette erreur relative.

### <span id="page-25-0"></span>**3. Représentation schématique de la règle**

Nous utiliserons un schéma simple et clair pour représenter la règle et pour montrer comment effectuer les calculs. Les échelles sont représentées par des traits pleins de couleur noire si la valeur des nombres représentés sur l'échelle augmente en allant de gauche à droite. La couleur est rouge si l'échelle décroît en allant de gauche à droite. La réglette mobile ou coulissante est représentée par une bande en gris. Sur la règle cette réglette est de couleur verte.

Les lettres inscrites aux extrémités des échelles représentent:

- **à gauche**: les symboles internationaux
- **à droite:** les symboles mathématiques

Le trait vertical avec un petit trait gras horizontal à chaque extrémité représente le trait du milieu ou trait médian du curseur. Sur le curseur ce trait est de couleur noire. La flèche représentée à l'extrémité supérieure de ce trait vertical indique la direction dans laquelle il faut déplacer ce curseur pour effectuer les opérations. Le trait vertical surmonté du chiffre 1 représente la position primitive du curseur en début de calcul. Celui qui est surmonté du chiffre 2 représente la position du curseur en fin d'opération. Des flèches et des chiffres supplémentaires indiqueront la marche à suivre dans le cas d'opérations complexes. En général, pour expliquer les calculs, on ne représentera schématiquement que les échelles qui sont nécessaires pour effectuer les calculs en faisant abstraction des autres. En les représentant toutes, cela compliquerait le schéma. On gagne ainsi en clarté et on a un schéma simple.

#### **Remarque importante:**

Pour désigner le chiffre 1 de l'échelle C nous écrirons C!.

 Pour désigner les chiffres 3-2 de l'échelle D nous écrirons D 3-2. Ainsi l'expression «placer C1 au-dessus de D 3-2» veut dire:

Placer le chiffre 1 de l'échelle C au-dessus des chiffres 3-2 de l'échelle D.

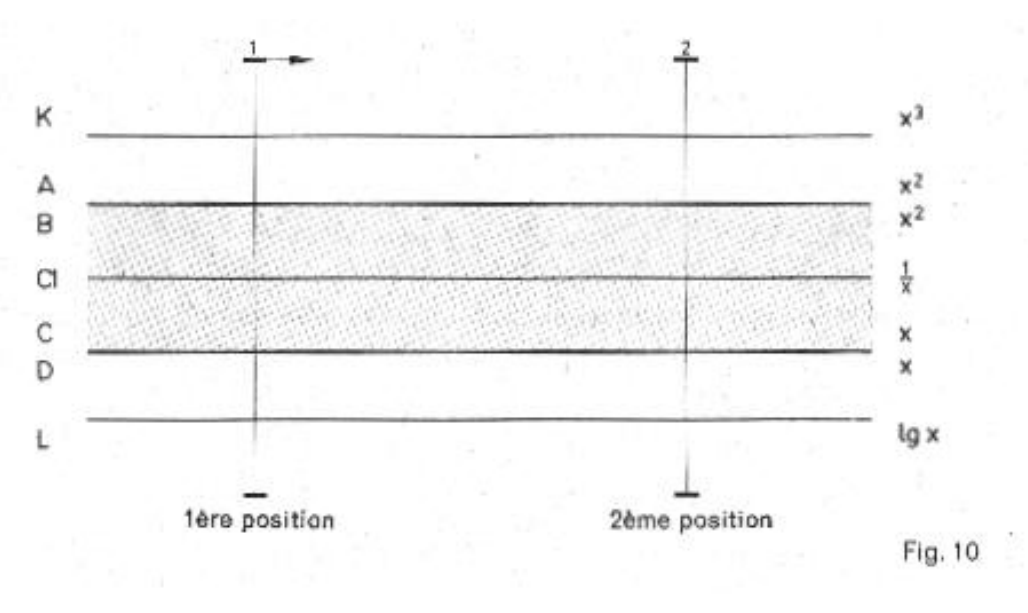

#### <span id="page-26-0"></span>**4. La multiplication a· b · c**

Pour multiplier *a* par *b* nous ajoutons au segment représentant le facteur *a*, le segment représentant le facteur *b.* Le résultat sera lu au bout du segment représentant *b.* On effectuera les calculs en utilisant les échelles de base C et D. La figure 11 nous montre 2 exemples. Dans les 2 exemples la réglette coulissante a la même position vu qu'on multiplie le même nombre 2,36.

Exemple:  $2,36 \cdot 19,7 = 46,5$   $2,36 \cdot 3,6 = 8,5$ 

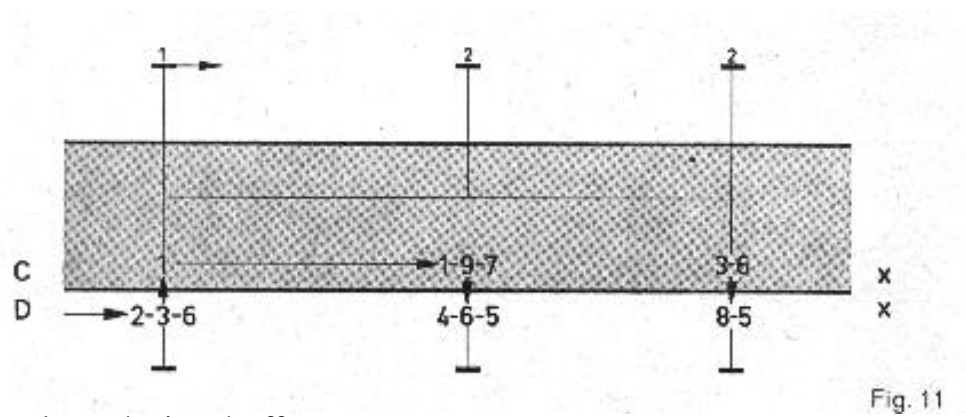

Suite des opérations à effectuer:

#### **1er exemple:**

file:///C|/SlideRules/WebPage/a-to-z/nestler/sectiona.htm (6 of 21) [03/03/2001 13:32:42]

Placer C 1 (en utilisant éventuellement le trait médian noir du curseur) au-dessus de D 2-3-6. Placer le trait médian du curseur sur C 1-9-7. Ce trait est alors aussi placé au-dessus de D 4-6-5. 4-6-5 est le résultat de la multiplication. **2e exemple:**

Placer le trait médian du curseur au-dessus de D 2-3-6. Placer C 1 au-dessus du trait médian du curseur: de ce fait C 1 est placé au-dessus de D 236. Placer ensuite le trait médian du curseur sur C 3-6 qui est alors placé au-dessus de D 8-5 qui est le produit recherché.

Comme nous l'avons déjà mentionné précédemment, la règle à calculer ne nous donne que les chiffres du produit dans l'ordre sans préciser l'emplacement de la virgule. Pour déterminer cet emplacement nous faisons un calcul mental rapide en arrondissant les 2 facteurs du produit.

Ainsi pour le premier exemple  $2,36 \cdot 19,7$   $2 \cdot 20 = 40$ 

Le produit sera donc de cet ordre de grandeur. Nous avions trouvé 4-6-5. Le produit sera donc 46,5 et non 4,65 ou 465.

Le 2e exemple nous donne de même:

 $2,36 \cdot 3,6$   $2 \cdot 4 = 8$ 

Pour ces exemples simples ces calculs approchés peuvent paraître inutiles car nous connaissions déjà par habitude la valeur approximative du résultat. Pour d'autres exemples plus complexes que nous verrons plus tard, ces calculs avec les nombres arrondis à des nombres entiers simples sont indispensables. Nous vous conseillons de vous exercer d'abord avec des exemples simples afin de prendre l'habitude de ces calculs. Ceci vous permettra aussi, en dehors de l'emploi de la règle, d'évaluer rapidement l'ordre de grandeur d'un produit et vous donnera une grande sûreté.

Effectuons maintenant la multiplication 2,36 ·5. Plaçons C 1 au-dessus de D 236 et essayons de lire comme nous l'avons appris le résultat sous C 5. Or il n'y a aucun nombre sous C 5 car l'échelle D s'est arrêtée avant au nombre 1-0. Dans ce cas il faut alors procéder autrement: au lieu de placer C 1 au-dessus de D 2-3-6, nous plaçons C 10 au-dessus de D 2-3-6 en déplaçant la réglette mobile vers la gauche (elle dépassera à gauche de la règle). Nous pouvons alors lire sous C 5 le résultat c'est à dire 1-1-8.

Illustrons au moyen de la figure 12: **Exemples:**  $2,36 \cdot 5 = 11,8$   $2,36 \cdot 0,0805 = 0,19$ 

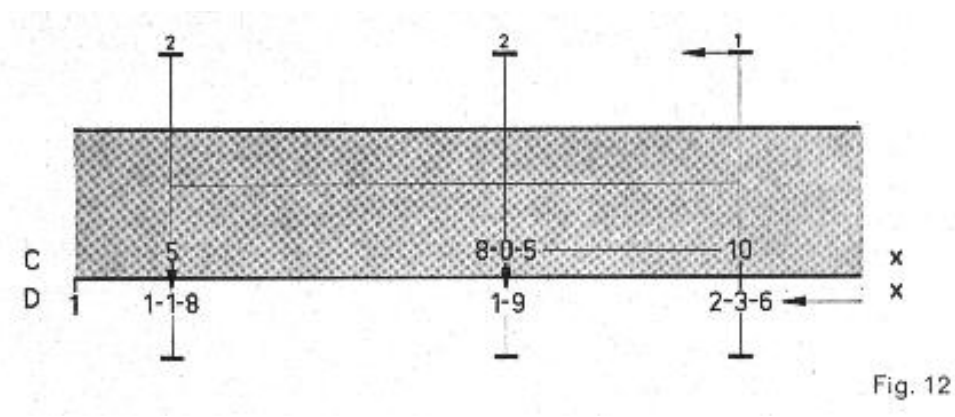

Dans les 2 cas placer C 10 au-dessus de D 2-3-6 - lire la réponse sous C 5 c.-à-d. 1-1-8 pour le 1<sup>er</sup> exemple. Pour le 2<sup>e</sup> exemple nous lisons sous C 8-0-5 la réponse 1-9 sur l'échelle D.

Détermination de l'emplacement de la virgule.

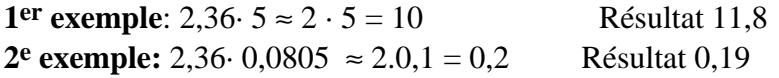

Après avoir fait quelques multiplications et pris l'habitude on verra tout de suite si c'est C 1 ou C 10 qu'il faut placer au-dessus du nombre à multiplier.

Si on n'est pas encore très sûr, on peut utiliser pour le début la règle suivante:

Si le produit du 1<sup>er</sup> chiffre de *a* par le 1<sup>er</sup> chiffre de *b* est inférieur à 10, c'est C 1 qu'il faut placer au-dessus du nombre à multiplier. Dans ce cas la réglette coulissante sort du corps de la règle à droite.

Si par contre le produit du 1er chiffre de *a* par le 1er chiffre de *b* est supérieur à 10, c'est C 10 qu'il faut placer au-dessus du nombre à multiplier. La réglette coulissante dépasse alors à gauche.

**Exemple:** 2,36 · 0,0805  $a \cdot b$ 1er chiffre de a : 2 l er chiffre de b:8  $2 \cdot 8 = 16$  16>10 16 étant supérieur à 10 utiliser C 10

Pour effectuer les multiplications on peut aussi utiliser les échelles A et B qui sont graduées de 1 à 1000. Dans ce cas nous n'aurons pas la petite complication précédente de placer soit C 1 ou C 10. C'est toujours B 1 que nous utiliserons. Le multiplicande *a* sera repéré sur l'échelle A entre 1 et 10 et le multiplicateur *b* sur l'échelle le B également entre 1 et 10. Si on repérait entre 10 et 100 ce qui est possible on aurait les mêmes ennuis qu'avec les échelles C et D.

Il peut paraître, à première vue, que l'utilisation des échelles A et B est à recommander en raison de la simplification des opérations. Malheureusement la précision de lecture est moins grande car la base choisie n'est que de 12,5 cm tandis qu'elle était de 25 cm pour les échelles C et D. (Voir aussi le paragraphe 9).

On a donc tout de même intérêt à utiliser les échelles C et D pour les calculs usuels.

# <span id="page-28-0"></span>**5. La Division a / b = c**

C'est ici l'opération inverse de la multiplication qui est à faire. Au lieu d'ajouter les longueurs portées sur la règle, nous les retranchons l'une de l'autre. Nous retranchons du segment représentant le dividende a, le segment représentant le diviseur *b.* La différence des 2 segments représentera le quotient.

La Figure 13 nous montre au moyen de 2 exemples comment procéder.

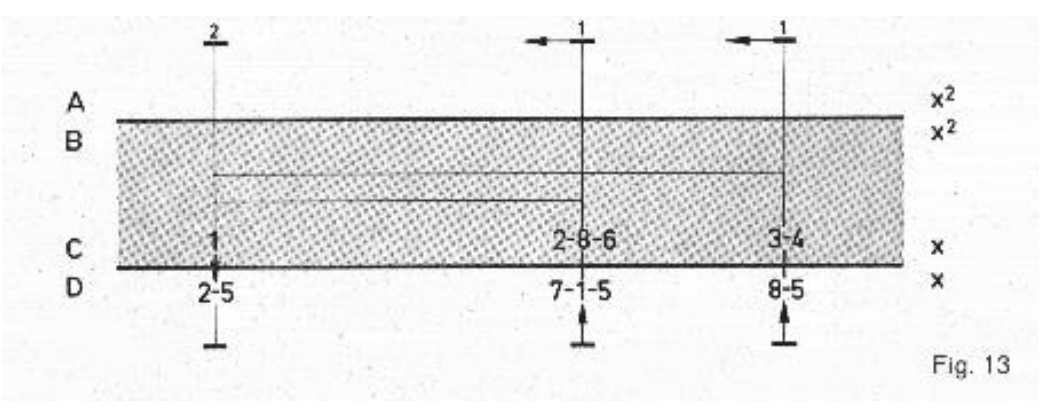

#### **1er exemple:** 71,5 : 2,86 = 25

Placer le trait médian du curseur sur D 7-1-5. Glisser C 2-8-6 sous le trait médian du curseur de façon à ce que C 2-8-6 soit placé au-dessus de D 7-1-5. (avec l'habitude on pourra placer C 2-8-6 au-dessus de D 7-1-5 sans utiliser le curseur. Mais nous le déconseillons pour le début). Le quotient sera lu sous C 1 sur l'échelle D c.-à-d. 2-5. Pour faciliter la lecture on peut placer le trait médian du curseur au-dessus de C 1.

Détermination de la virgule:

 $71.5: 2.86 75: 3 = 25$ 

#### **2e exemple:** 85 : 34 = 2,5

Placer C 304 au-dessus de D 8-5. Lire le quotient sous C 1. On remarquera que la position de la réglette mobile est la même

que pour l'exemple précédent. C'est aussi cette position qu'aurait la réglette ai on voulait effectuer la multiplication 25 · 2,86.

Dans les 2 exemples précédents les quotients ont été lus sous C 1 et la réglette mobile dépassait à droite. Il arrive que pour certaines divisions la réglette dépasse à gauche. Dans ce cas le quotient se trouve sous C 10.

Dans le cas de la multiplication il fallait déterminer à l'avance si c'était C 1 ou C 10 qu'il fallait placer au-dessus du multiplicande *b.* Ce n'est pas le cas ici. On dispose les deux nombres l'un au-dessus de l'autre (il n'y a qu'une position possible): diviseur sur l'échelle C, dividende sur l'échelle D. Si la réglette dépasse à droite on lira sous C 1, si elle dépasse à gauche on lira sous C 10.

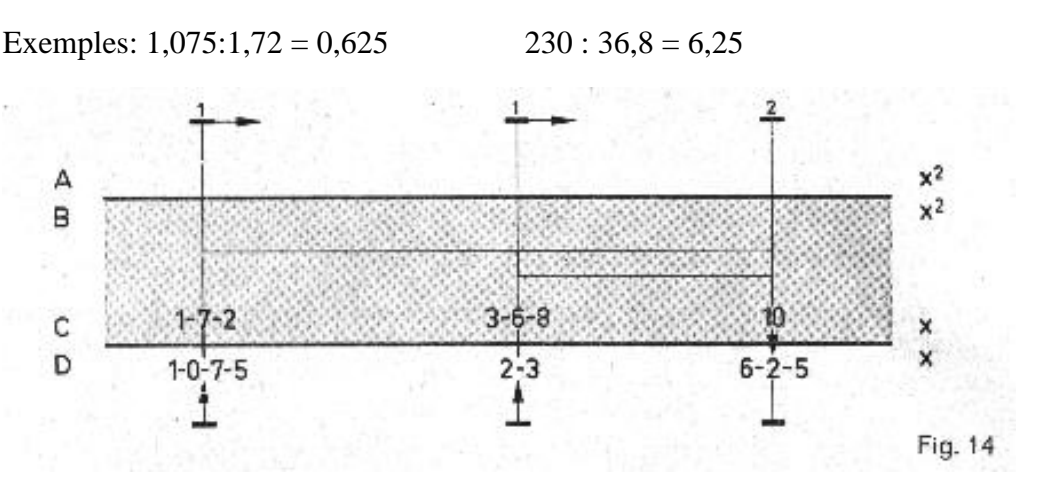

Détermination de l'emplacement de la virgule  $1,075: 1,72 \approx 1: 2=0.5$  $230:36.8 \approx 200:40=5$ 

Les divisions peuvent également être effectuées sur les échelles A et B. Le dividende sera choisi sur l'échelle A et le diviseur sur l'échelle B. Le quotient se lira sous B 1, B 10 ou B 100.

Comme nous l'avons déjà expliqué pour la multiplication, la précision de lecture, donc l'erreur relative, est ici moins bonne. Nous conseillons donc aussi d'utiliser les échelles C et D.

# <span id="page-29-0"></span>**6. Multiplications et divisions combinées a** · **b / c**

Si nous devons effectuer une opération de la forme par *a* · *b /c* nous divisons d'abord *a* par *c* et multiplions ensuite le quotient par *b.* **Exemple:**  $400 \cdot 2 / 18 = 50$ 

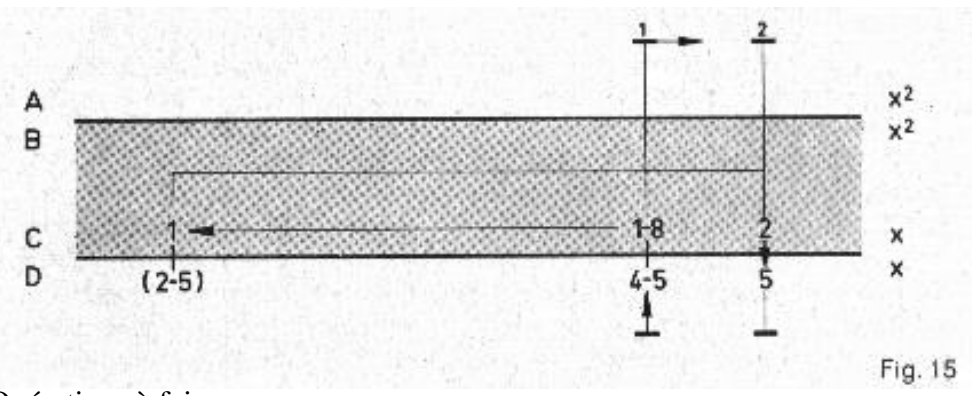

Opérations à faire:

Placer C 1-8 au-dessus de D 4-5. Le résultat de cette division se trouve sous C 1 mais nous ne le notons pas. Nous plaçons le trait médian du curseur sur C 2. C 2

est placé au-dessus de  $D_5$ . Le résultat est de 5.

Détermination de l'emplacement de la virgule:  $450 \cdot 2 / 18 = 50 \cdot 1 / 1 = 50$ 

Si le numérateur et le dénominateur de la fraction sont formés par plusieurs facteurs le principe reste le même.

La fraction  $(a \cdot b \cdot c \cdot d) / (e \cdot f \cdot g)$  s'effectue d'après le schéma suivant:

a b c d  
\n
$$
\begin{array}{c}\n\setminus & \setminus \\
\setminus & \setminus \\
e & f & g\n\end{array}
$$
 etc...

Les résultats intermédiaires n'ont pas d'intérêt pour nous et ne seront pas retenus.

**Exemple:**  $(3,8 \cdot 6,27 \cdot 9,35) / (7,2 \cdot 0,37) = 83,6$ 

Placer C 7-2 au-dessus de D 3-8 (Résultat sous C 10). Déplacer le trait médian du curseur sur C 6-2-7. En ne bougeant pas ce curseur placer C 3-7 sous le trait médian. Déplacer le curseur et placer le trait médian sur C 9-3-5. Le résultat final se lit sur l'échelle D sous C 935 *c.à.d* 8-3-6.

Détermination de l'emplacement de la virgule  $(3,8 \cdot 6,27 \cdot 9,35) / (7,2 \cdot 0,37) = (4 \cdot 6 \cdot 10) / (8 \cdot 0,5) = 60$ Résultat 83,6 et non 8,36 ou 836 ou 0,836 ou 8360 etc....

# <span id="page-30-0"></span>**7. Rapports et proportions a**  $\mathbf{a} = \mathbf{c}/\mathbf{d} = \mathbf{e}/\mathbf{f}$  **a**  $\mathbf{a} = \mathbf{c}/\mathbf{d} = \mathbf{e}/\mathbf{f}$  **a**  $\mathbf{a} = \mathbf{c}/\mathbf{d} = \mathbf{e}/\mathbf{f}$  **a**  $\mathbf{a} = \mathbf{c}/\mathbf{d} = \mathbf{e}/\mathbf{f}$  **a**  $\mathbf{a} = \mathbf{c}/\mathbf{d} = \mathbf{e}/\mathbf{f$

Donnons à la réglette mobile une position quelconque. Pour cette position donnée au-dessus de chaque nombre de D nous trouvons un nombre correspondant sur C. Si nous divisions un nombre quelconque de D par le nombre correspondant de C, nous trouvons toujours le même quotient. Nous pouvons ainsi former un nombre infini de rapports égaux entre eux.

Si *a*, *c, e* sont des nombres de D et *b, d, f* les nombres correspondants de C, on aura *a/b = c/d = e/f*

Plaçons par exemple C 1 au-dessus de D 1-5. Dans ce cas tout nombre de D est 1,5 fois plus grand que le nombre correspondant de C ou bien tout nombre de C est 1,5 fois plus petit que le nombre correspondant de D. Le rapport d'un nombre choisi sur D à un nombre correspondant choisi sur C est de 1,5. On peut aussi dire que le quotient d'un nombre choisi sur D par le nombre correspondant choisi sur C est de 1,5 ou de 15 ou 150 etc. . . . Il est bien entendu que nous désignons ici par nombres correspondants, les nombres de C et D disposés l'un au-dessus de l'autre.

On peut aussi dire qu'un nombre choisi sur C forme le numérateur d'une fraction dont le dénominateur est le nombre correspondant de D. La ligne qui sépare l'échelle C de D représente ici le trait de fraction. Toutes ces fractions ainsi formées sont égales entre elles. On pourrait aussi choisir le numérateur sur D et le dénominateur sur C.

L'exemple qui suit montre une application pratique: la conversion du système métrique exprimé en mm en pouces (unité anglo-américaine).

**Exemple:** 1 pouce  $= 25.4$  mm  $940$  mm = 32 pouces  $2,5$  pouces = 61 mm

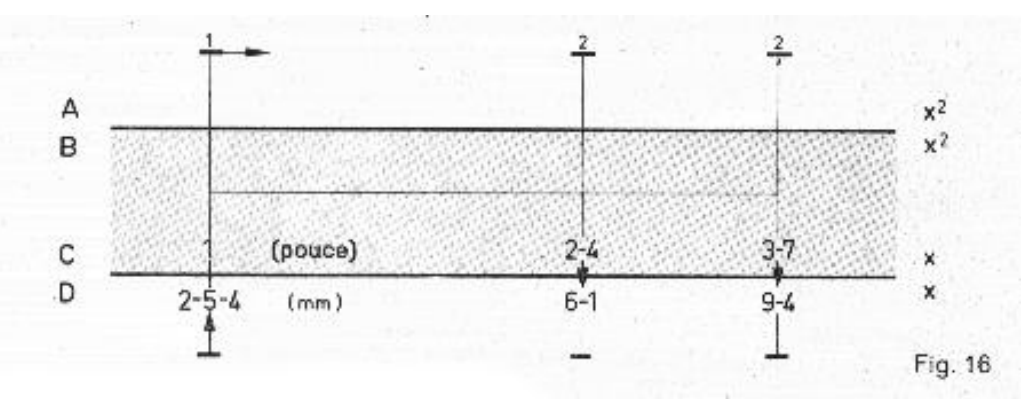

#### **Méthode:**

 Placer C 1 au-dessus de D 2-5-4 L'échelle C représente les pouces L'échelle D représente les mm Sous C 24 pouces nous lisons D 61 mm Sous D 9-4 mm nous lisons C 37 pouces

On peut ainsi soit convertir des pouces en mm ou inversement des mm en pouces. La réglette mobile garde dans les 2 cas la même position.

On peut aussi déterminer par exemple la quatrième proportionnelle *x* dans l'expression *a/b = c/x* très simplement. **Exemple:**  $4/2 = 6/x$   $x = 3$ 

**Méthode**: Placer C 2 au-dessus de D 4. Au-dessus de D 6 nous lisons C 3. 3 est la valeur de *x*.

Autre exemple: Echelle d'une carte 1 :12500

Soit une longueur de 2,36 cm mesurée sur la carte. Quelle est la distance dans la nature? Nous écrivons 1/ 12 500 = 2,36/ *x x* = 29500 cm = 295 m

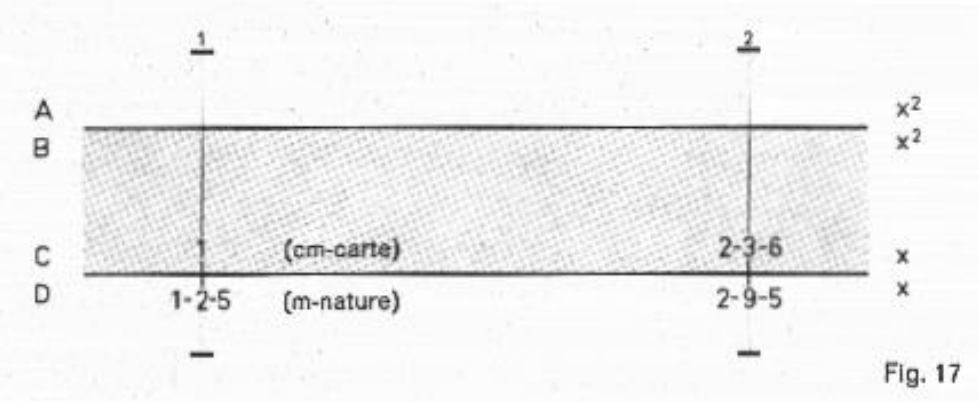

Méthode comme dans l'exemple précédent.

### <span id="page-31-0"></span>**8. L'Echelle des inverses CI 1/a**

Le mode de division de l'échelle CI (C inverse) correspond à celle des échelles de base C et D. Mais elle est disposée à l'envers, le 10 étant à gauche, le 1 étant à droite. Les valeurs augmentent quand on va de droite à gauche. Cette échelle se trouve sur la réglette mobile. Elle est représentée en rouge dans les schémas. Son utilisation est souvent avantageuse et simplifie certains calculs.

#### a) Inverse d'un nombre

A chaque nombre *a* de C correspond un inverse à lire sur l'échelle CI. De même à chaque nombre *a* de CI correspond un inverse à lire sur l'échelle C. Pour déterminer l'inverse d'un nombre il est recommandé pour éviter les erreurs de lecture, de faire coïncider les échelles D et D c.-à-d. de placer C1 au-dessus de D 1. Pour faire correspondre à un nombre son inverse on utilisera le trait médian du curseur.

#### **Exemple:**

L'inverse de 4 est  $1/4 = 0.25$ . Au-dessus de C 4 nous lisons Cl 25 L'inverse de 60 est  $1/60 = 0.0166$ . Au-dessus de C 60 nous lisons Cl 166 L'inverse de  $0.8$  est  $1/0.8 = 1.25$ . Au-dessus de C 8 nous lisons C1 125

 Ici aussi la règle à calcul ne donne que la suite des chiffres dans l'ordre. L'emplacement de la virgule doit ici aussi être déterminé par un calcul approché.

b) Multiplication et Division

L'échelle des inverses nous permet souvent de simplifier certaines opérations, nous évite certaines manipulations de la réglette mobile. Ceci est encore plus important que la détermination des inverses. Pour le montrer nous allons d'abord voir qu'une multiplication de la forme  $a \cdot b = c$  et qu'une division du genre  $a/b = c$  peuvent aussi être présentées autrement.

#### **Exemple:**

 $a \cdot b = a \cdot b / 1 = a : 1/b = a / (1/b)$  $4 \cdot 5 = 4 \cdot 5/1 = 4$ :  $1/5 = 1/(1/5)$ 

**Multiplier** un nombre *a* par *b* revient donc à **diviser** *a* par l'inverse de *b* c.-à-d. par 1/*b*.

autre Exemple:

a:  $b = a / b = a \cdot (1/b)$  $20:4 = 20 / 4 = 20 \cdot (1/4) = 20 \cdot 0.25 = 5$ 

Dans ce cas **diviser** un nombre *a* par *b* revient donc à **multiplier** a par l'inverse de *b* c.-à-d. par 1/ *b*.

Tout ceci peut paraître bien compliqué au premier abord. Mais nous allons voir maintenant que cela nous permet de simplifier certaines opérations. C'est ainsi que les multiplications qui s'effectuaient en plaçant C 10 au-dessus du multiplicande (la réglette dépasse alors à gauche) se font plus simplement.

```
Exemple: 3 \cdot 4 = 3 : (1/4) = 12
```
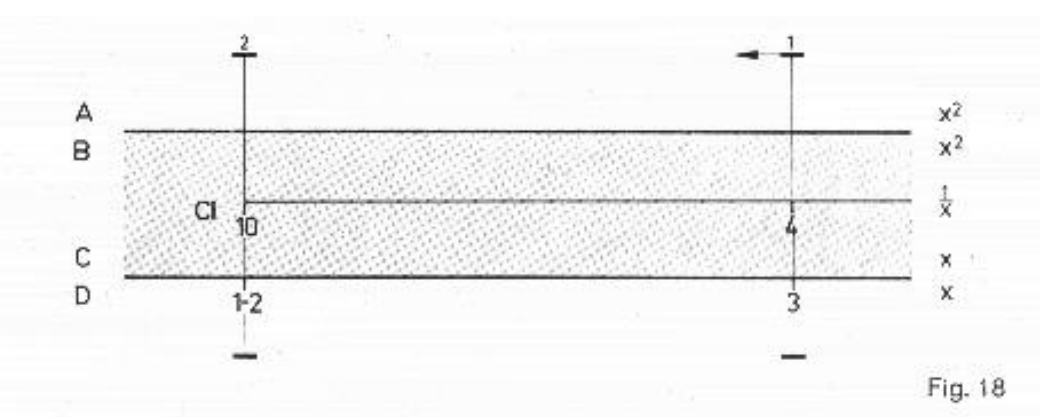

Méthode ordinaire: On place C 10 au-dessus de D 3. Lecture sous C 4 du résultat: D 12

Méthode avec les inverses: Nous plaçons au-dessus de D 3 la valeur CI 4. Nous avons ainsi disposé au-dessus de D 3 également C 1/4 ou C 2-5 qui est l'inverse de CI 4.

Effectivement le trait médian du curseur couvre D 3, CI 4 et C  $2-5 = C$  1/4. La disposition de la règle et de la réglette est celle de la division de 3 par 1/4 vu que C est placé au-dessus de D 3.

La valeur du produit se lira sous CI 10 ou C l. Dans notre cas c'est 1-2. En pratique pour multiplier *a* par *b* on place le nombre *b* choisi sur CI en face de *a* choisi sur D en s'aidant du curseur.

Dans notre cas plaçons CI 4 au-dessus de D 3. Résultat sous C 1 sur l'échelle D c.-à-d. 1-2.

**Autre exemple**:  $60 : 8 = 60 \cdot (1/8) = 7.5$ 

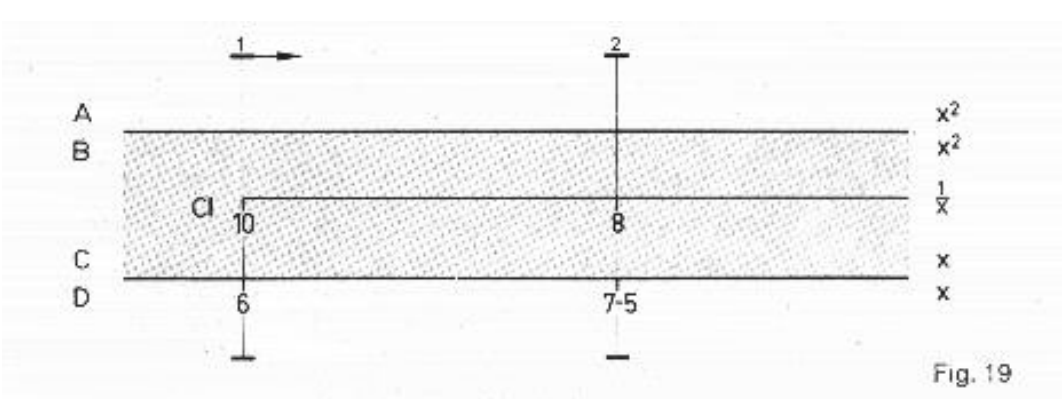

**Méthode:** Placer CI 10 ou C 1 au dessus de D 6. Placer le trait médian du curseur au-dessus de CI 8. Ce trait médian est placé au-dessus du nombre 7-5 de l'échelle D: c'est le quotient cherché. Dans certains cas on peut être amené à placer Cl 1 ou C 10 au- dessus du dividende.

**Règle:** Quand nous utilisons l'échelle D et CI les opérations sont inversées: Pour effectuer une multiplication nous disposons les échelles comme pour une division normale: multiplicande choisi sur D, multiplicateur choisi sur CI. Résultat sous C 1 ou C 10 sur D.

Pour effectuer une division nous disposons les échelles comme pour une multiplication normale: Dividende choisi sur D, diviseur choisi sur CI. Résultat à lire sur l'échelle D.

c) Multiplication de plusieurs facteurs

Pour effecteur les multiplications a · b · *c...* nous utiliserons l'échelle CI toujours dans les cas ou, pour continuer les multiplications successives, il faudrait normalement déplacer la réglette coulissante vers la gauche pour faire coïncider C 10 avec les produits partiels. Le recours à l'échelle des inverses CI permet d'éviter cette manipulation.

**Exemple:**  $35 \cdot 0.7 \cdot 25 = 612.5$ 

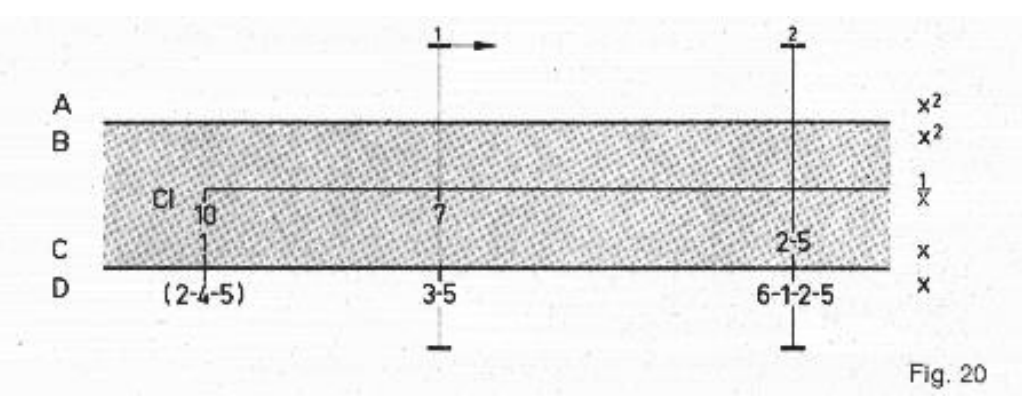

**Méthode:** Placer CI 7 en utilisant le trait médian du curseur au-dessus de D 35. Déplacer le curseur sur C 25. Résultat à lire sous C 25 sur l'échelle D c.-à-d. 6125.

d) Multiplications et divisions combinées (*a · b · c* ....)/ (*d · e* ....)

On commencera à effectuer la première division *a* : *d,* puis on multiplie par *b* etc. comme cela a été expliqué au chapitre 6. Chaque fois qu'un décalage de la réglette mobile s'avérerait nécessaire on aura recours à l'échelle des in verses CI.

C'est dans le cas d'opérations de ce genre que l'utilisation de l'échelle CI apporte une simplification certaine.

Gardons bien en mémoire la règle énoncée précédemment multiplication -> division avec l'échelle des inverses division -> multiplication avec l'échelle des inverses

Effectuons quelques exercices. Nous calculerons alors rapidement et sans fautes.

#### <span id="page-33-0"></span>**9. Echelles de base décalées CF, DF**

Au verso de la règle à calculer nous rencontrons les échelles CF et DF. Leur base et le mode de division sont les mêmes que pour les échelles ordinaires C et D. Le décalage de CF et DF par rapport à C et D a été obtenu en appliquant le facteur p#. C'est pour cette raison que les échelles CF et DF ne commencent que par 3; le 1 est situé approximativement au milieu de l'échelle. Quand on fait coïncider C 1 et D 1 on remarquera que DF p# et CF p# correspondent avec C 1 et D 1. Au moyen du trait médian du curseur on peut faire correspondre à un nombre *a* des échelles C ou D un nombre *b* des échelles CF ou DF (*a* et *b* étant situés sous le trait médian du curseur).

On aura la relation  $b = a p#$ On peut aussi dire que  $b / a = p#$ 

Nous verrons plus tard une application de cette propriété. L'utilisation des échelles décalées présente encore d'autres avantages. Entre autre, dans une multiplication ordinaire, elle nous évitera aussi le décalage fréquent de la réglette mobile vers la gauche ou la droite. Il est en outre possible de réaliser une série de rapports égaux couvrant l'intervalle de 1 à 10 ce qui n'est pas possible avec les échelles C et D. La figure 21 nous montre le décalage réalisé. On a prolongé l'échelle de base C et D au-delà de 10. La portion comprise entre le de gauche et le de droite a été décalée vers le haut et vers la gauche non pas d'une manière quel conque, mais en utilisant le facteur p#.

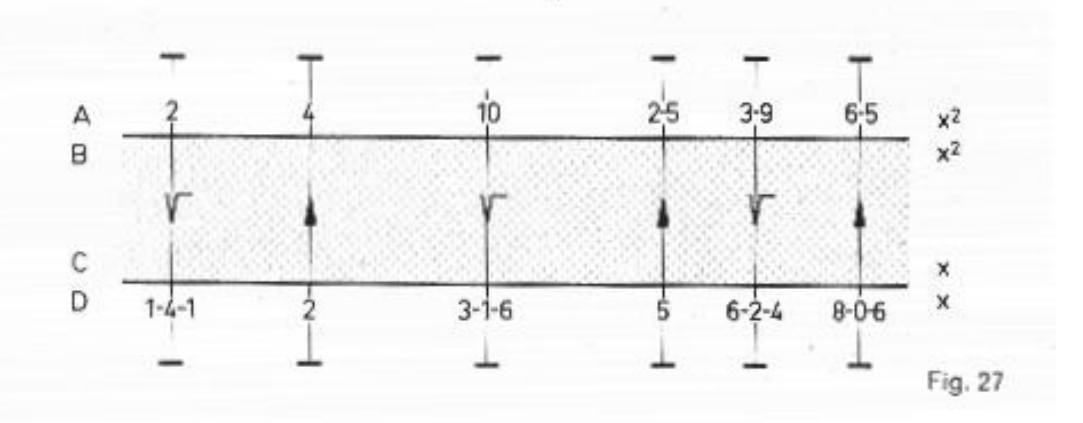

On utilisera les échelles CF et DF en appliquant les règles qui sont déjà valables pour les échelles C et D. Il résulte de ce décalage un avantage certain. Pour effectuer une multiplication on peut poser par exemple le 1<sup>er</sup> facteur sur l'échelle D et lire la valeur du produit soit sur l'échelle D, **soit sur l'échelle DF.**

### **Exemple:**  $2 \cdot 4 = 8$

Placer C 1 au-dessus de D 2. CF 1 correspond alors à DF 2. Le produit se lira soit sous C 4 sur l'échelle D: (nous lisons 8) ou bien au-dessus de CF 4 sur l'échelle DF ou nous trouvons le nombre 8 également.

#### **Autre exemple:**  $2 \cdot 6 = 12$

Placer C 1 au-dessus de D 2. Le produit ne peut plus se lire sous C 6. Il faudrait normalement d'après ce que nous avons appris placer maintenant C 10 au-dessus de D 2. C'est inutile si nous utilisons les échelles CF et DF. En effet c'est au-dessus de CF 6 maintenant que nous lisons sur l'échelle DF le produit 12.

**Remarque importante:** CF correspond à l'échelle C. On peut aussi dire que CF prolonge l'échelle C. De même DF est la continuation de l'échelle D. C'est pour faire ressortir cela que les échelles D et DF sont de couleur blanche et les échelles C et CF de couleur verte. C'est ainsi que dans l'exemple précédent 2 · 4 = 8 le facteur 4 peut être repéré soit sur l'échelle C (verte) soit sur l'échelle CF (verte) pour trouver le même produit 8 qui sera repéré soit sur D (blanc), soit sur DF (blanc).

Attention: Echelle C < - - > Echelle CF<br>Echelle DF Même couleur - Même échelle

En conclusion: nous pouvons souvent effectuer des multiplications ou des divisions sans être obligés de décaler la réglette mobile.

**Exemple:**  $3 \cdot 7,5 = 22,5$ 

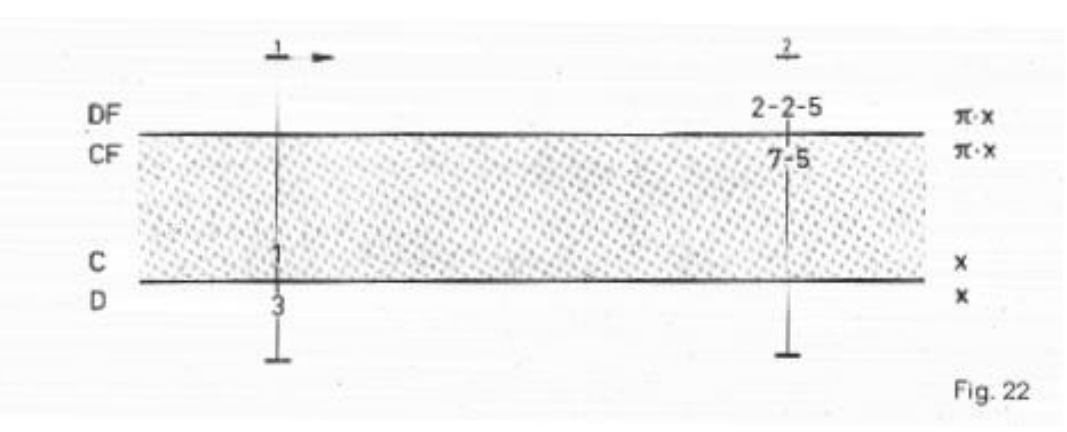

**Méthode:** Placer C 1 au-dessus de D 3. Lecture impossible sous C 7-5. Pour éviter le décalage de la réglette à gauche (C 10 au-dessus de D 3) on aura recours à l'échelle CF et on lira au-dessus de CF 7-5 le résultat 2-2-5 sur l'échelle DF.

Néanmoins tous les cas de multiplication ne peuvent pas être effectués en utilisant l'échelle décalée CF et DF. En effet dans le cas où chacun de deux facteurs est supérieur à 6 nous ne pouvons plus lire le résultat sur DF. Il est alors indiqué d'utiliser l'échelle des inverses CI (Paragraphe 8) et de remplacer la multiplication par une division au moyen de l'inverse du facteur considéré.

Les échelles décalées CF et DF sont surtout d'un grand intérêt lorsqu'on veut former des rapports égaux. Si la valeur du rapport est donnée, on déplace la réglette mobile de façon à former ce rapport sur la règle. S'il est de 2/3 par exemple on dispose C 2 au dessus de D 3. Dans ce cas si on divise un nombre quelconque de C par le nombre correspondant de D (nombre placé immédiatement en-dessous) ou si on divise un nombre de CF par le nombre correspondant de DF placé au-dessus, on obtient toujours le même quotient.

Par définition ces rapports sont alors égaux.

**Mais attention:** Nombre de C = Nombre de CF<br>Nombre de DF

**Exemple:** Réduction des longueurs dans un dessin dans le rapport 1 *:* 2,5.

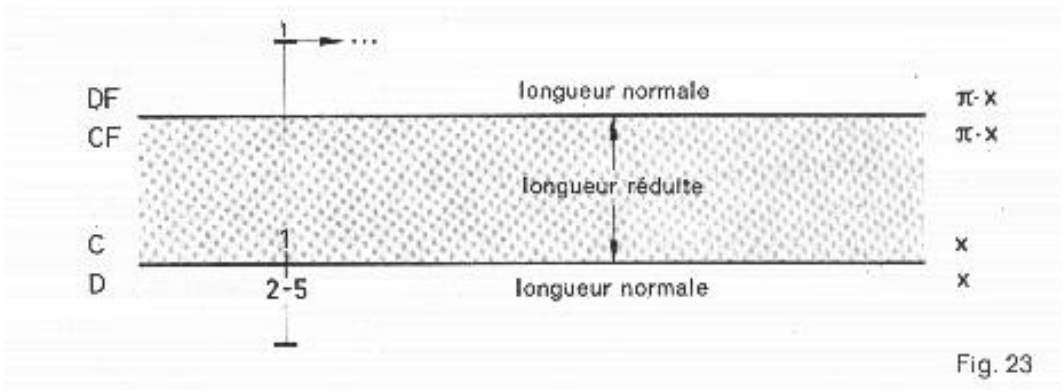

Méthode: Placer C 1 au-dessus de D 2-5. Nous pouvons alors trouver sur D et DF (couleur blanche) les dimensions en grandeur naturelle et sur C et CF (couleur verte) ces mêmes dimensions réduites dans le rapport 1 : 2,5. Pour repérer facilement les couples de valeur on a intérêt à se servir du curseur.

Désignons toujours par l'expression «valeurs correspondantes» ou «nombres correspondant» les nombres placés sous le trait médian du curseur. En raison du décalage (en appliquant le facteur p# ) il résulte que le rapport des valeurs correspondantes de DF et de D ou de CF et de C est de p#.

Soit *x* une valeur de D. Soit *y* la valeur correspondante de DF on a  $y = p# \cdot x$ .

Il en est de même pour les échelles C et CF.

En passant de C à CF ou de D à DF on multiplie par p#.

En passant de CF à C ou de DF à D on divise par p#.

Dans le cas où un produit de facteurs renferme le facteur p#, on peut effectuer cette multiplication en passant de l'échelle C à CF ou de D à DF en prenant la valeur correspondante placée sur le même trait médian du curseur qui sert a faire le transposition.

**Exemple:** Détermination de l'aire d'une ellipse.

 $S = a \cdot b \cdot p$ # Application a =  $1,64$  *b* = 4,25  $S = 1,64 \cdot 4,25 \cdot 3,14 = 21,9 \text{ cm}^2$ 

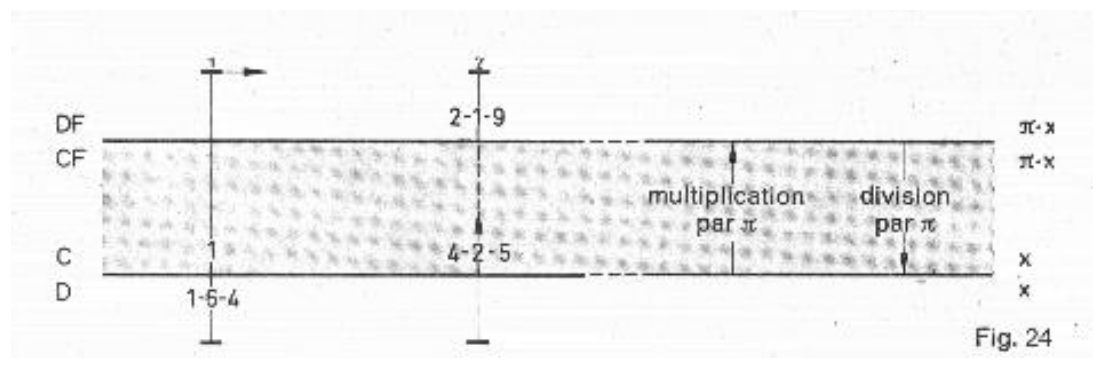

Le calcul ou la détermination des pourcentages (%) est une opération très fréquente. L'utilisation des échelles décalées est ici particulièrement indiquée du fait que le nombre 1 est disposé à peu prés au milieu de l'échelle CF ou DF. Il est ainsi très facile d'appliquer une hausse ou une baisse d'un pourcentage donné à un nombre et de déterminer le nouveau nombre qui se déduit du premier après application de la hausse ou de la baisse.

**Exemple:** La tension nominale aux bornes d'une prise de courant est de 220Vavec une tolérance de  $\pm$  5%. Déterminer la tension minimale et maximale admissible.

Résultat 209 V minimum et 231 V maximum

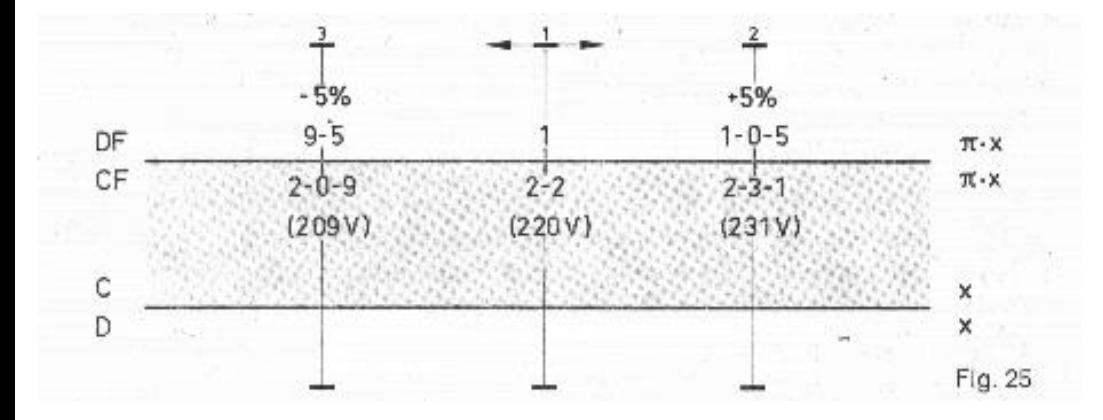

**Autre exemple:** Prix brut d'une marchandise 52 F. Quel est le prix net après avoir accordé une remise de 30% sur le prix brut?

Réponse 36 F40

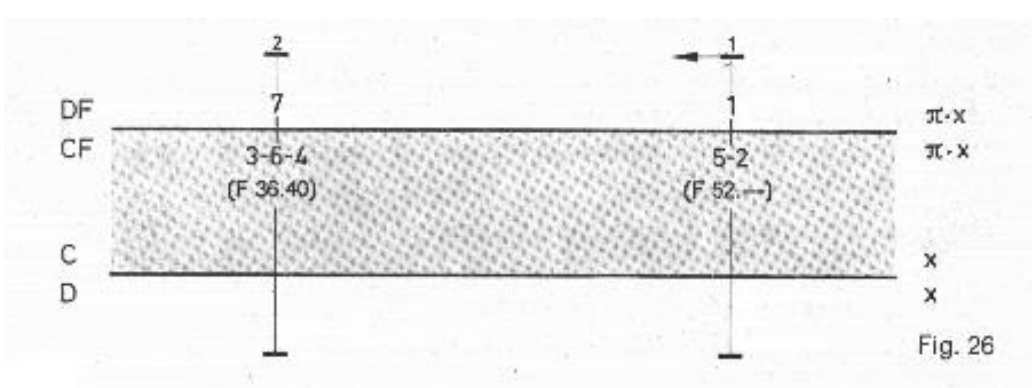

Nous nous limitons à donner 2 exemples. Il y a beaucoup d'autres applications possibles.

Les nouveaux modèles Beta - Gamma et Delta comportent en plus de l'échelle CI qui est l'inverse de C une nouvelle échelle CIF. L'échelle CIF comporte les inverses de l'échelle CF. On utilisera cette échelle CIF en liaison avec CF de la même façon qu'on utilise CI en liaison avec C.

#### <span id="page-37-0"></span>**10. Elévation au carré**

 $a^2$ ,  $\sqrt{a}$ 

Extraction de la racine carrée

Les échelles A de la règle et B de la réglette mobile sont identiques. Au lieu d'avoir une base de 25 cm comme les échelles C et D elles n'ont qu'une base de 12,5 cm. Cette base étant la moitié de l'autre, il a été possible de graduer les échelles A et B de 1 à 100. Il est possible, comme nous l'avons mentionné déjà plusieurs fois, d'effectuer tous les calculs avec les échelles A et B.

Avantages: Le décalage de la réglette mobile est inutile.

Inconvénients: Précision de lecture moins grande. Erreur relative plus élevée.

Ces échelles A et B sont destinées surtout à permettre l'élévation au carré d'un nombre ou permettre d'en extraire la racine carrée. Faisons coïncider A 1 et B 1. C 1 coïncidera alors avec D 1 si la règle est en bon état. Un choc brutal peut pour les modèles Beta, Gamma et Delta détruire cette coïncidence. Dans ce cas consulter le chapitre: Divers, entretien.

Nous pouvons faire correspondre au moyen du trait médian du curseur à tout nombre x de C ou D un nombre y de A ou B. Ce nombre *y* sera le carré de *x* c.-à-d.  $y = x^2$ 

Inversement, choisissons un nombre *y* sur A ou B. Le nombre *x* de C ou D qui lui correspond sera la racine carrée de c.-à-d.  $x = \sqrt{y}$ .

Pour réaliser cette correspondance des échelles A ou B avec C ou D utilisez toujours le curseur bien que les repères C 1 et B 1 de la réglette coulissante puissent servir aussi.

#### **Exemples:**

 $2^2 = 4$   $\sqrt{2} = 1,41$  $50^2 = 2500$   $\sqrt{10} = 3,16$  $8.06^2 = 65$   $\sqrt{39} = 6.24$ 

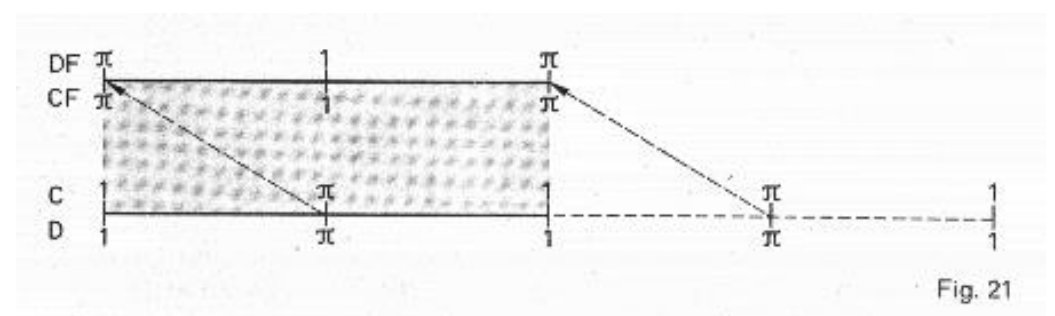

Quand on extrait la racine carrée d'un nombre on ne peut pas le repérer n'importe où sur l'échelle A ou B. Ces échelles

comportent l'intervalle de 1 à 10 et de 10 à 100.

Les nombres dont on extrait la racine carrée  $1$  et 10 doivent être repérés dans le 1<sup>er</sup> intervalle

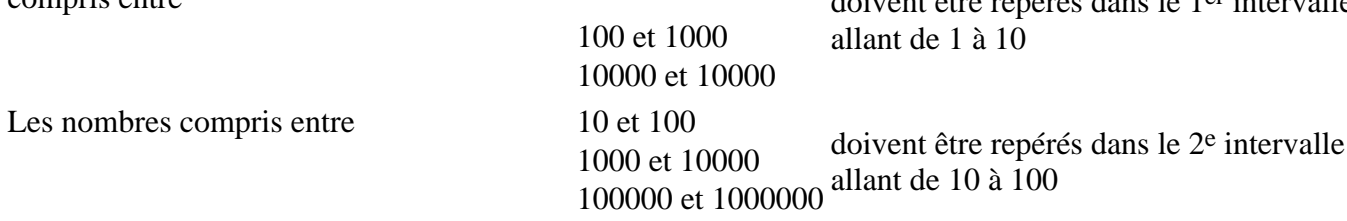

Comme il est assez compliqué de retenir ce tableau on se souviendra du procédé suivant:

Décomposer le nombre sous le radical en tranches de 2 chiffres en commençant par la virgule. **Exemples:** √**20**'35, √**1**'83, √0,'**03**'45, √0,'**45**'64

Si la 1ère tranche qui est la tranche soulignée ne comporte qu'un chiffre on reportera le nombre correspondant dans l'intervalle de 1 à 10. C'est le cas pour  $\sqrt{183}$  et  $\sqrt{0.0345}$ .

Si la 1ère tranche comporte 2 chiffres on reportera le nombre correspondant dans l'intervalle allant de 10 à 100. C'est le cas pour √2035 et √0,4564.

Rappelons en outre les règles suivantes:

1° Le nombre sous le radical est supérieur ou égal à 1 :

 La Racine carrée comporte autant de chiffres significatifs avant la virgule, que le nombre sous le radical comporte de tranches avant la virgule.

#### **Exemples:**

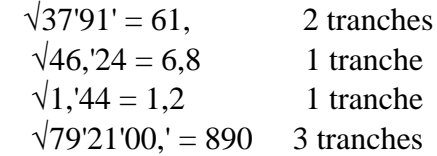

2° Le nombre sous le radical est inférieur à 1 mais supérieur à zéro:

 La racine carré comporte autant de chiffres significatifs après la virgule que le nombre sous le radical comporte de tranches après la virgule.

Une tranche de la forme 00 se traduit par un O dans le résultat.

Exemples:

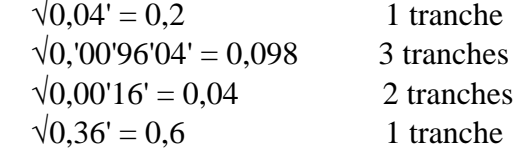

#### <span id="page-38-0"></span>**11. Elévation au cube Extraction de la racine cubique**

L'échelle des cubes K comporte une base qui n'est que le tiers de la base C ou D.

Elle est de 25/3 cm. Faisons coïncider C 1 avec D 1. Faisons correspondre au moyen du trait médian du curseur un nombre *x* de C ou D avec un nombre *y* de l'échelle K. Ce nombre *y* sera le cube de x c'est-à-dire  $y = x^3$ .

Inversement à tout nombre *x* de K correspond un autre nombre *y* de C et D. Ce nombre y sera la racine cubique de *x* c.-à-d. 3√*x*

#### **Exemples:**

 $1,64^3 = 4,4$   $3\sqrt{8} = 2$ 

 **, 3**√**a**

 $4^3 = 64$   $3\sqrt{18} = 2.62$  $0.074^3 = 0.000405 = 405 \cdot 10^{-4}$   $3\sqrt{1800} = 12.17$  $x^3$ Κ  $1B$  $4 - 4$  $1B$  $6 - 4$  $4 - 0 - 5$  $x^2$ Д  $x^2$ B С x × D  $1 - 6 - 4$  $2-6-2$  $7 - 4$  $1 - 2 - 1 - 7$  $4^{3}$  $0,074^{3}$  $154^{3}$ Fig. 28

L'échelle des cubes K comporte 3 intervalles:

 de 1 à 10 de 10 à 100 de 100 à 1000

Avant de repérer un nombre dans l'échelle des cubes K on le divise en tranches de 3 chiffres en partant de la virgule.

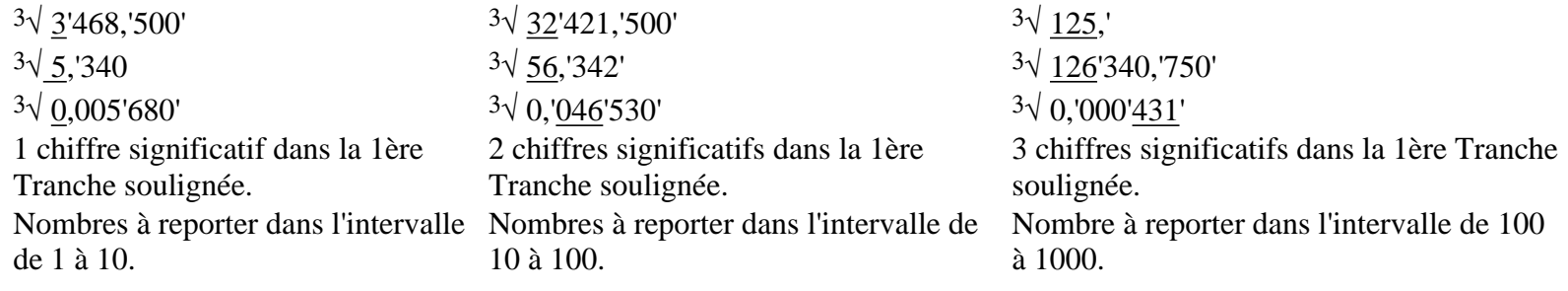

Règle

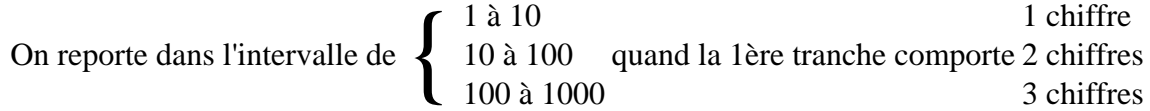

On peut également procéder autrement en écrivant le nombre sous le radical au moyen de puissances de 10.

### **Exemples:**

```
3\sqrt{0.0112} = 3\sqrt{(11,2/1000)} = 3\sqrt{(11,2/10^3)} = 3\sqrt{11,2} \cdot 10^{-3} = 3\sqrt{11,2} \cdot 3\sqrt{10^{-3}} = 3\sqrt{11,2} \cdot 10^{-1} = 2,24/10 = 0,224.
```
### <span id="page-39-0"></span>**12. Echelles des Mantisses L log x**

Logarithmes décimaux ou Logarithmes de Briggs

 $Base = 10$ 

Etudions la relation qui existe entre les échelles L et D. Nous pouvons de nouveau faire correspondre à chaque nombre de D un nombre de L au moyen du trait médian du curseur. L'échelle L comporte les «Mantisses» des nombres représentés sur l'échelle D. La «Caractéristique» qui doit accompagner la mantisse est à déterminer par les procédés habituels. La table représentée ci-après nous rappelle comment déterminer les caractéristiques.

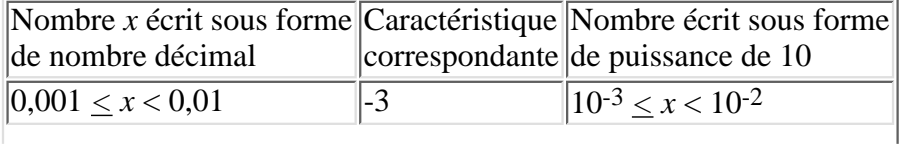

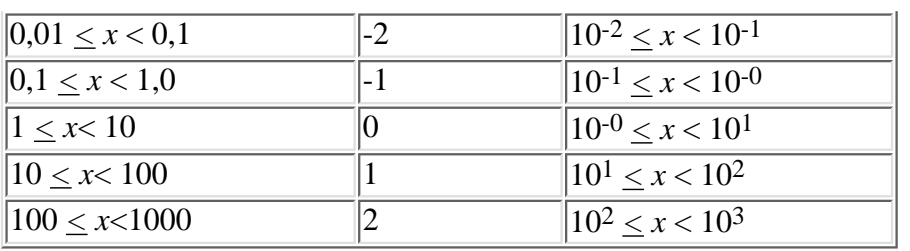

L'échelle des mantisses est divisée linéairement contrairement aux autres échelles. On peut déterminer facilement 3 chiffres significatifs. L'échelle L correspond donc à une table de logarithmes à 3 décimales. C'est largement suffisant pour la plupart des applications.

Exemples:

 $log 2 = 0,301 log 0,2 = 0,301 - 1 = -0,699$  $log 40 = 1,602 log 0,04 = 0,602-2 = -1,398$  $log 615 = 2,789 log 0,00615 = 0,789-3 = -2,211$ 

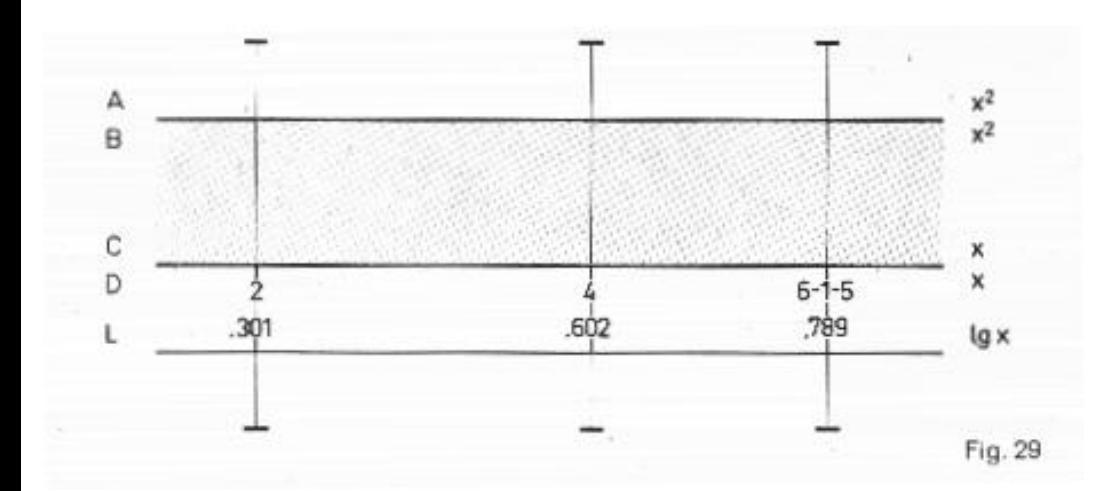

#### **Méthode:**

Repérer le nombre sur l'échelle D au moyen du trait médian du curseur. Lire sur l'échelle L la mantisse se trouvant sous le trait du curseur. Ajouter à la mantisse la caractéristique pour obtenir le logarithme du nombre considéré.

Les exemples suivants nous montrent comment on calcule au moyen des logarithmes. Cela nous permettra de comprendre le fonctionnement de la règle à calculer qui travaille non pas avec les nombres mais avec les logarithmes des nombres gravés sur les échelles.

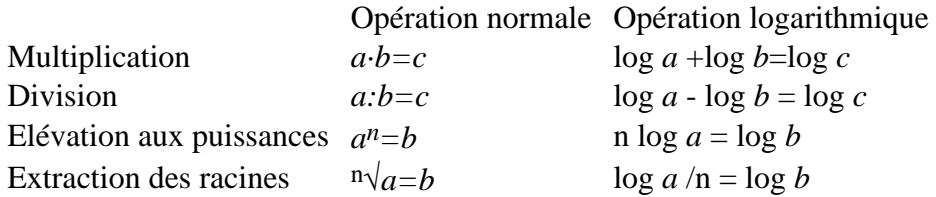

#### **Exemples:**

 $312 \cdot 0.0025 = 7.8$ 

 $log 312 + log 0,0025 = 2,494 + 0,398 - 2 = 0,892$  qui est la mantisse correspondant au nombre 7,8. La caractéristique est 0

 $7,28:150 = 0,0485$  $log 7,28 - log 150 = 0,862 - 2,176 = -1,314 = 0,686 - 2$ 

```
16^4 = 65500
```
4 log 16 = 4· 1,204 = 4,816 Mantisse 0,816, Nombre Caractéristique 4, 65500

 $3\sqrt{2}=1,189 \approx 1,19$ log 2:  $4 = 0,301$ :  $4 = 0,0752 \approx 0,075$  Mode d'emploi Nestler

**[5° Arcs-Radians-Petits angles](#page-18-0)**

**[5°1 La marque](#page-20-0)** ρ

**[5°2 Degrés - Radians](#page-21-0)**

**[C. Fonctions Exponentielles et Logarithmiques](#page-3-1)**

**[1° Les échelles exponentielles LL](#page-3-0)**

**[2° Puissances de la forme](#page-4-0)**  $y = a^{\underline{x}}$ 

**[2°1 Puissances de](#page-6-0)** *e*

**[3° Racines de la forme a = x](#page-7-0)**√**y**

**[4° Logarithmes de la forme](#page-8-0)**  $x = 2 \log y$ 

**[4°1 Logarithmes des décimaux de base 10 : log](#page-9-0)** *x*

**[4°2 Logarithmes naturels népériens: ln](#page-10-0)** *x*

**Divers**

**[1° Le curseur - Utilisation de ses marques](#page-10-1)**

**[2° Entretien et nettoyage de la règle à calcule](#page-12-0)**

Mes remerciements à Stéphane Guglielmi qui m'a prêté l'original de ce livret.